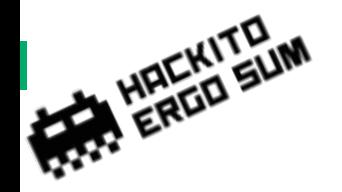

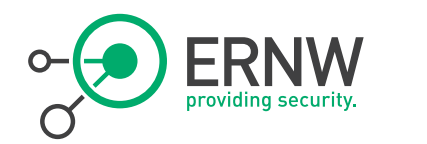

# LTE vs. Darwin

Hendrik Schmidt <hschmidt@ernw.de> Brian Butterly <br/>butterly@ernw.de>

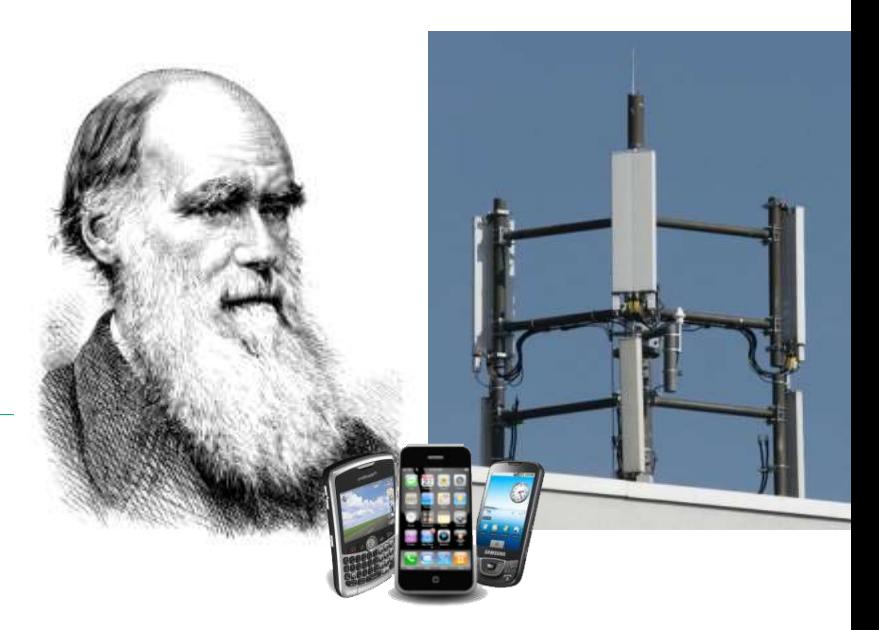

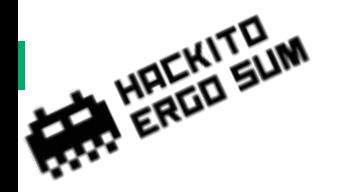

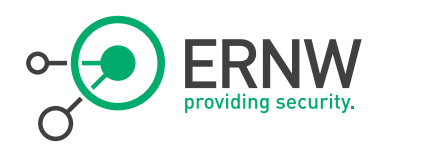

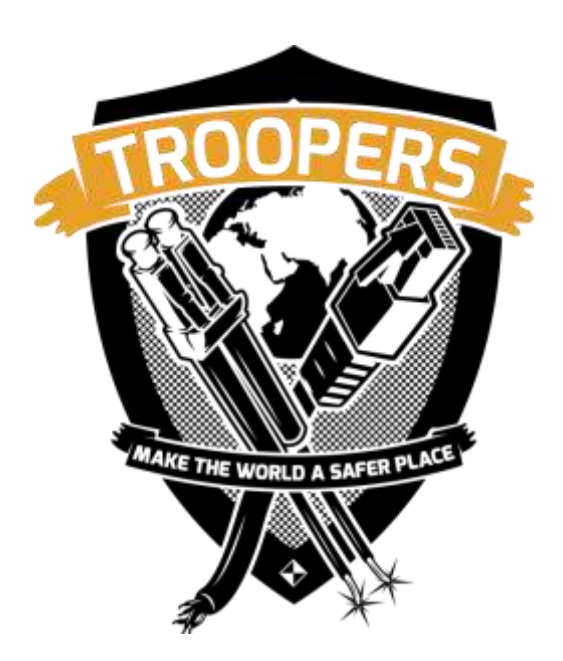

- Who we are **Accelerate Accelerate Accelerate** and Old-school network geeks, working as security researchers for
	- Germany based ERNW GmbH
		- Independent
		- Deep technical knowledge
		- Structured (assessment) approach
		- Business reasonable recommendations
		- We understand corporate
	- ¬ Blog: www.insinuator.net
	- Conference: www.troopers.de
	- Telco research project: www.asmonia.de

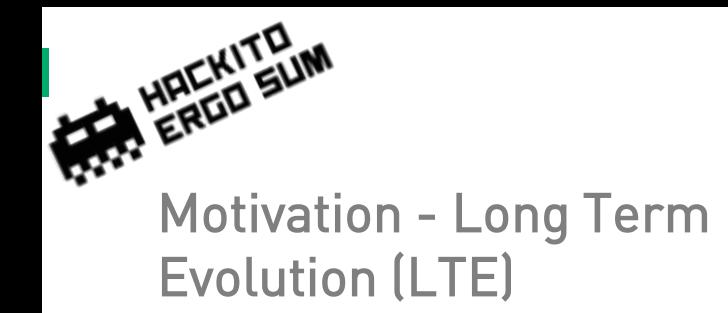

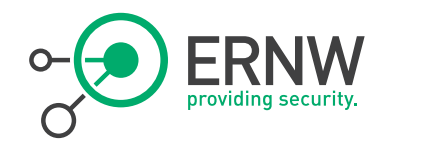

<sup>¬</sup> 4G wireless technology for mobile communication

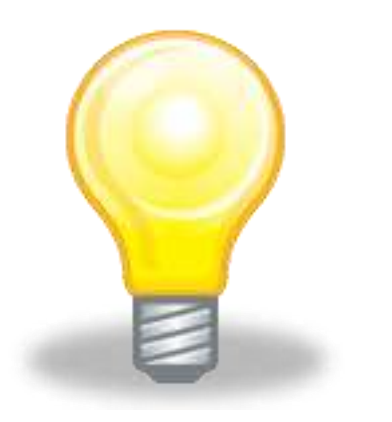

- ¬ The 4G standard introduces a lot of new technologies providing modern services to the customer.
	- This includes features as *SON*. ………..Trust and optional controls

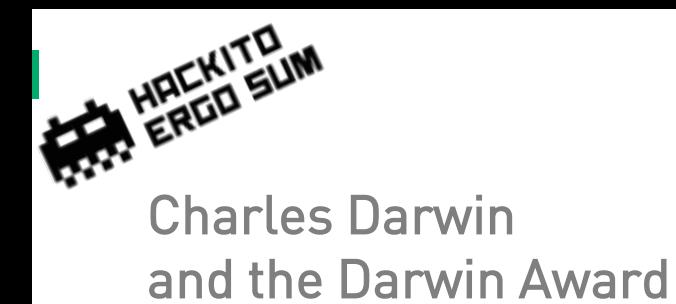

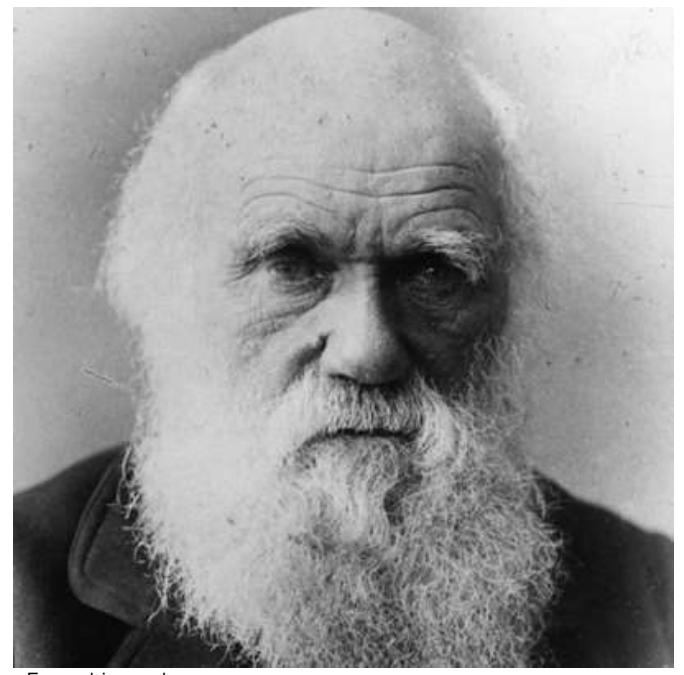

- ¬ "Taking oneself out of the gene pool by their own (unnecessarily foolish) actions."
- ¬ First on Usenet group discussions as early as 1985
- <sup>¬</sup> 1993 on a website and collection of books by University of California, Berkeley

¬ [www.darwinawards.com](http://www.darwinawards.com/)

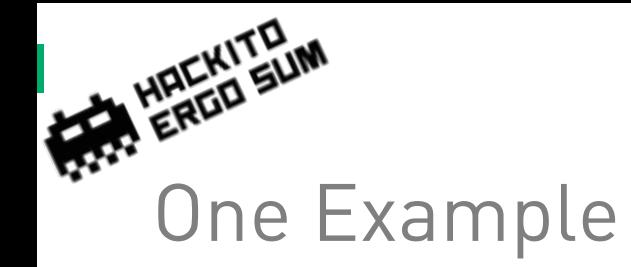

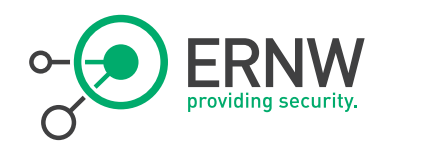

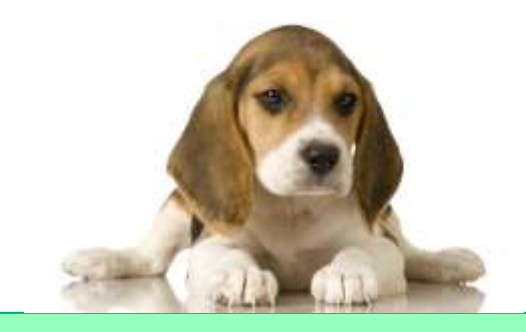

"(2003, Australia) Parents often warn that firecrackers can blow your hand off, but as a 26-year-old Australian learned, they can also remove your gonads from the gene pool. An ambulance rushed to an Illawarra park after receiving reports that a man was hemorrhaging from his behind. The mercifully unidentified man had placed a lit firecracker between the cheeks of his buttocks, stumbled, and fell upon it."

http://darwinawards.com/darwin/darwin2003-19.html

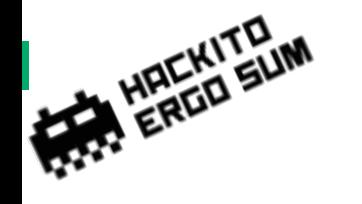

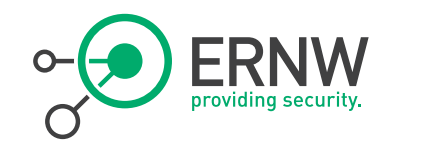

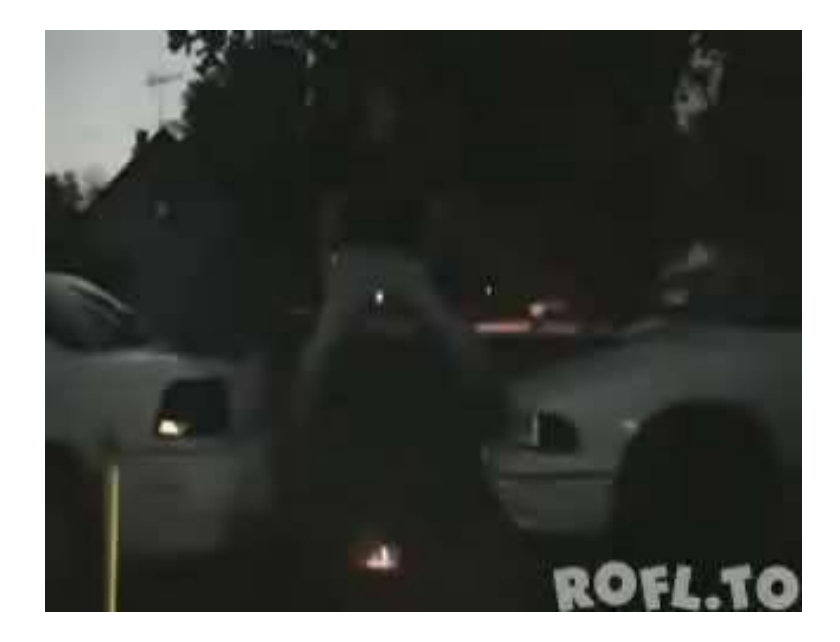

#### Rly? ©

From: youtube.com

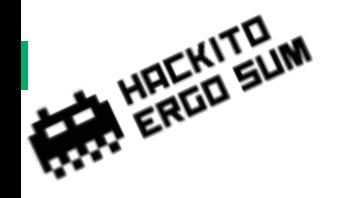

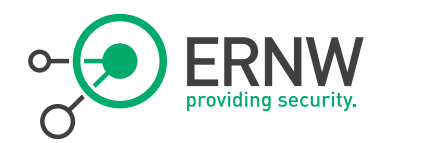

# We'll start with some basics…

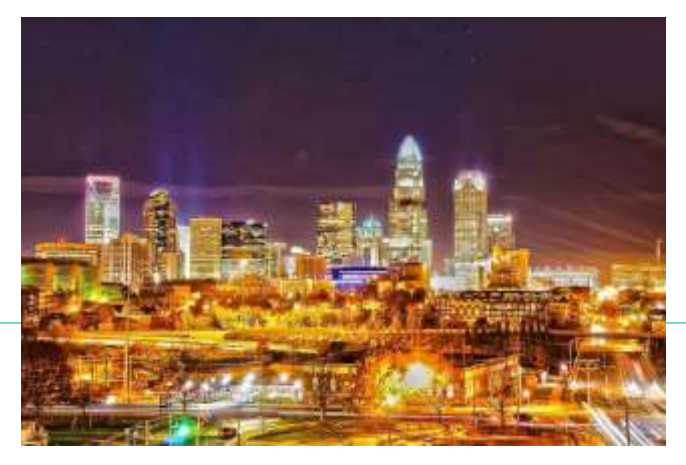

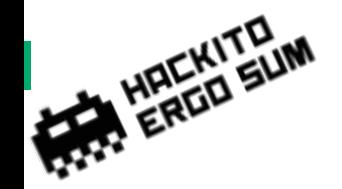

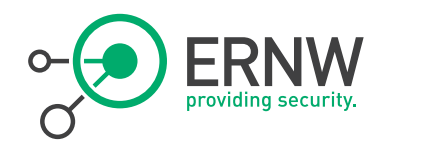

#### Standards - Overview

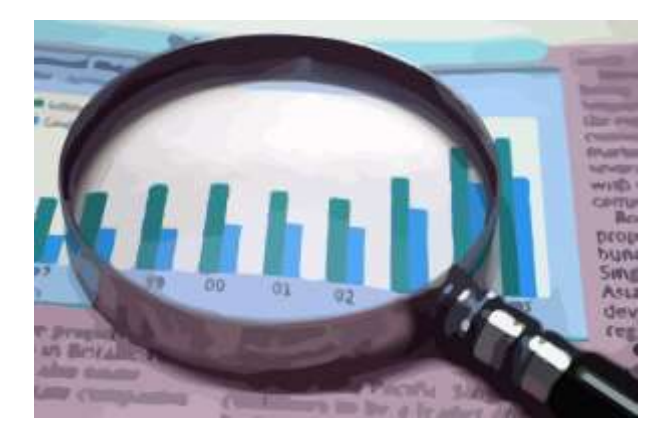

# <sup>¬</sup> International Telecommunication Union (ITU)

- http://www.itu.int/
- ¬ 3rd Generation Partnership Project (3GPP)
	- www.3gpp.org
- <sup>¬</sup> Europäisches Institut für
	- Telekommunikationsnormen (ETSI)

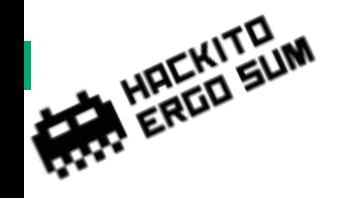

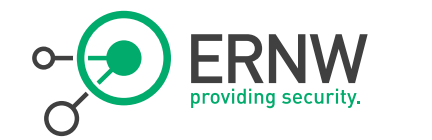

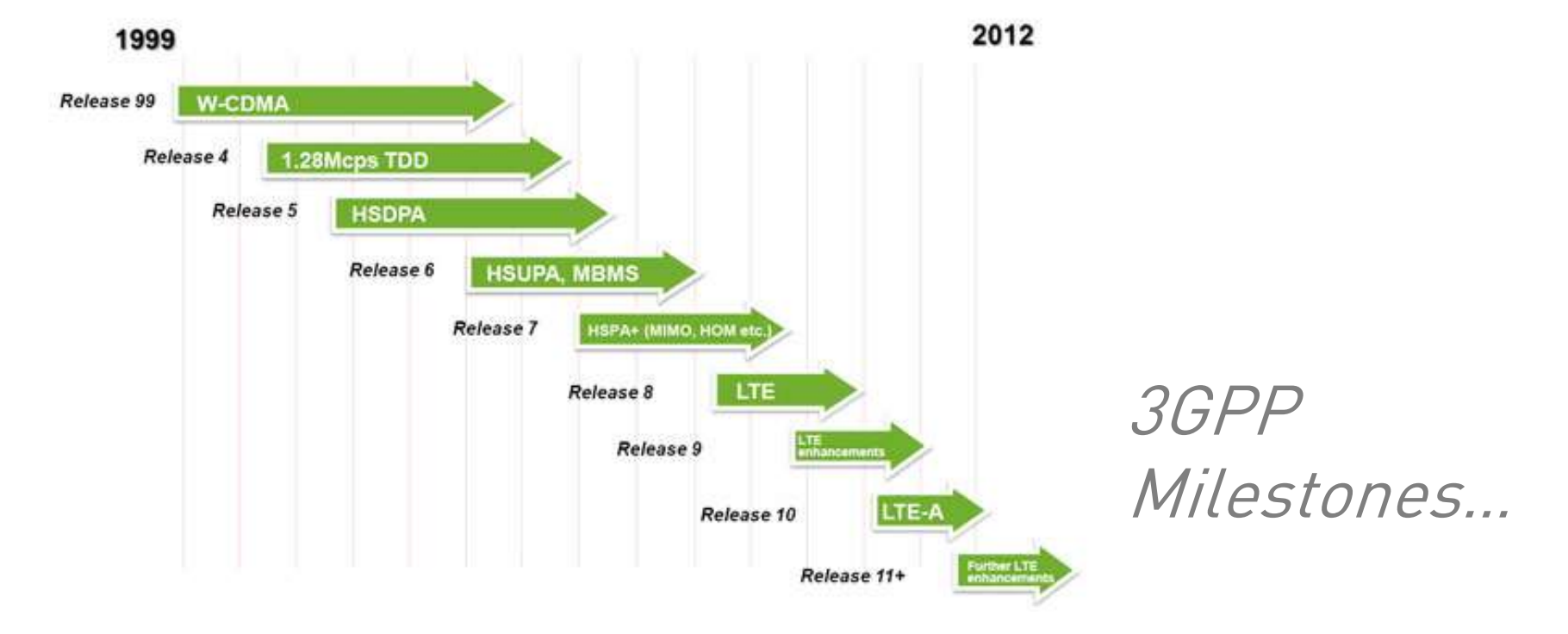

Ref.e: www.3gpp.org

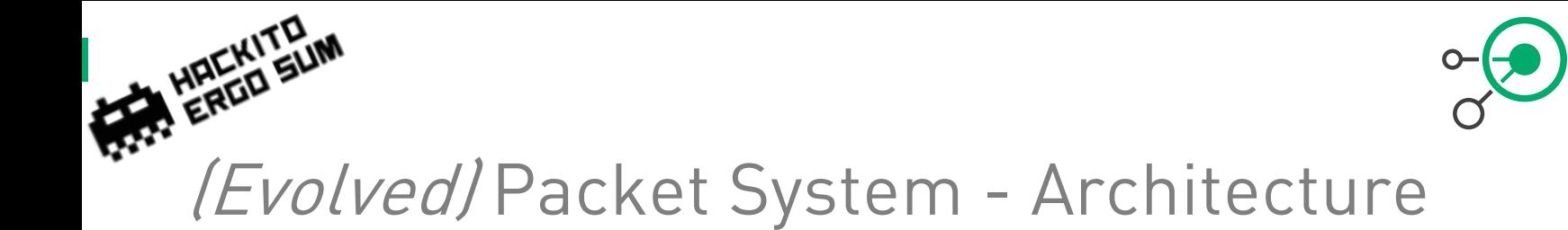

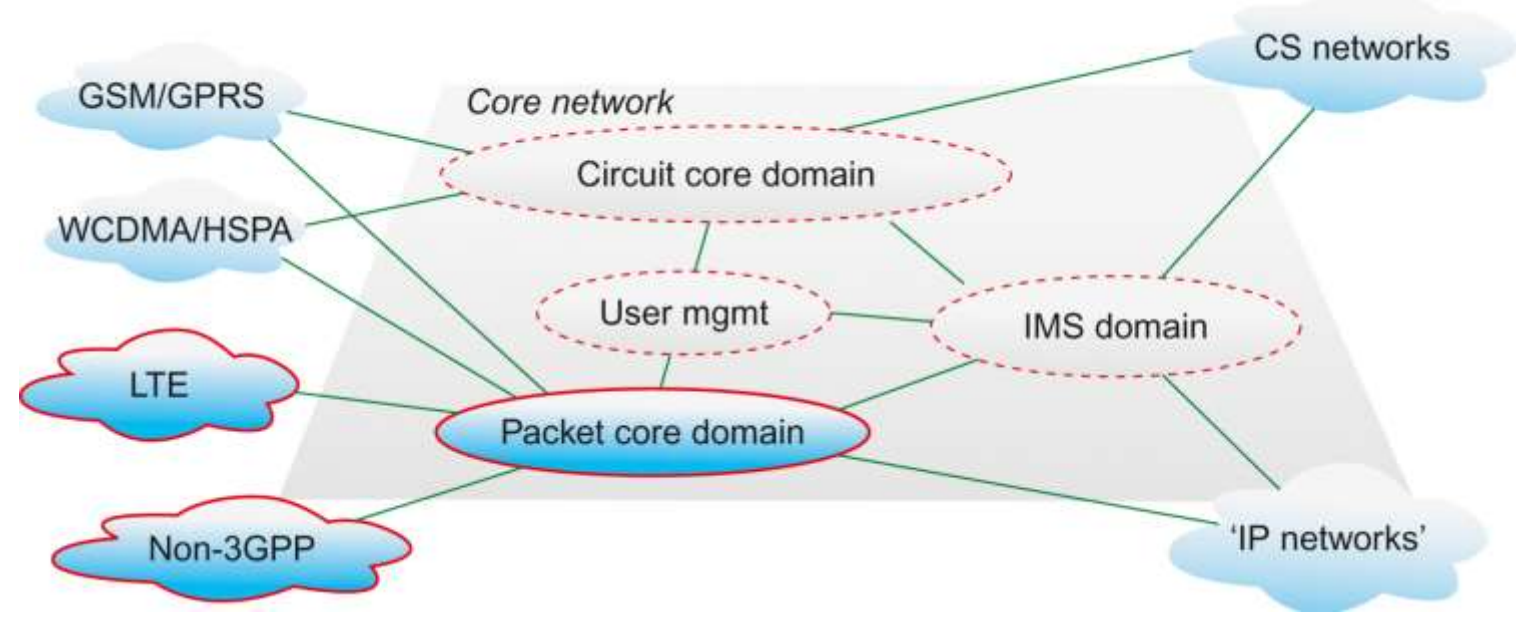

Ref.: 3gpp.org

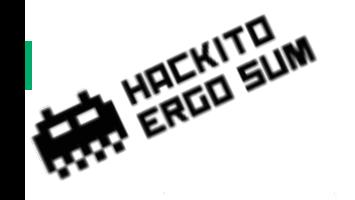

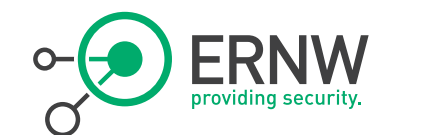

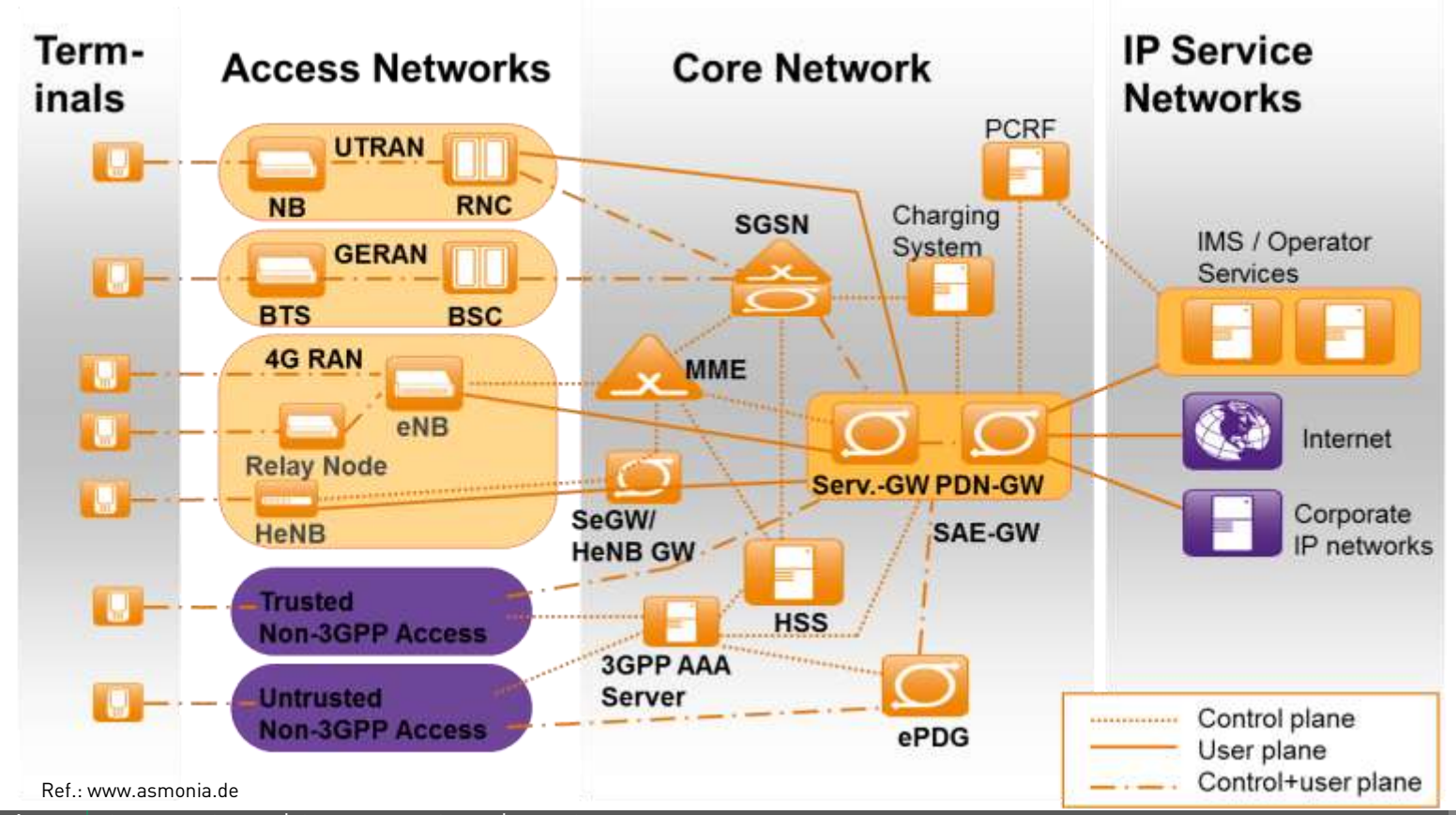

4/24/2014 © ERNW GmbH | Carl -Bosch -Str. 4 | DE -69115 Heidelberg

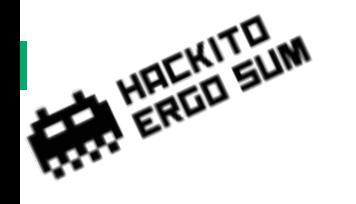

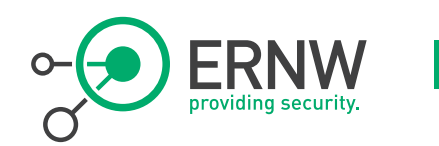

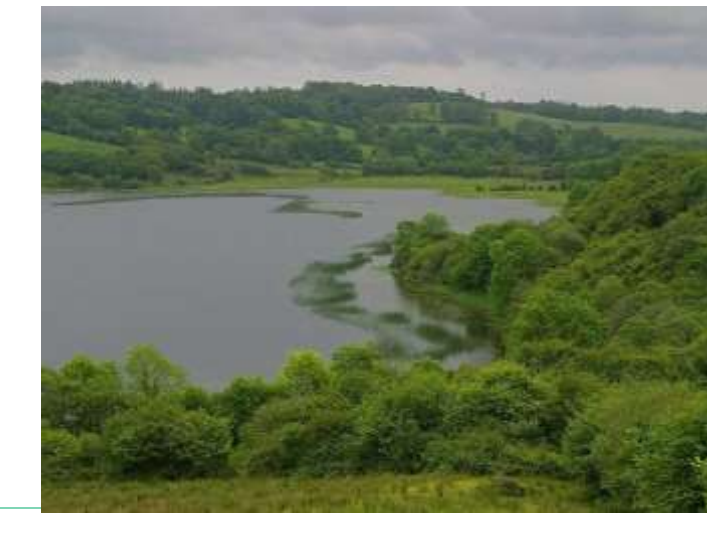

# LTE in the Field

What we see

4/24/2014 © ERNW GmbH | Carl-Bosch-Str. 4 | DE-69115 Heidelberg

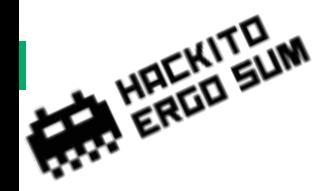

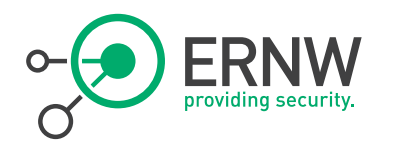

#### eNodeB

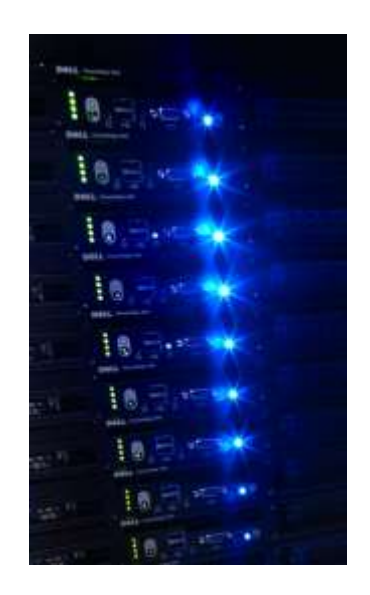

#### The actual air interface.

- <sup>¬</sup> Come in different shapes and sizes.
	- Rack, "Small-Boxes", Portable

### <sup>¬</sup> Different types for different size cells.

- Macro (>100m), Micro (100m), Pico (20- 50m), HeNB (10-20m)
- (WiFi/WiMax)
- <sup>¬</sup> Termination Point for Encryption
	- RF channel encryption
	- Backend channel encryption

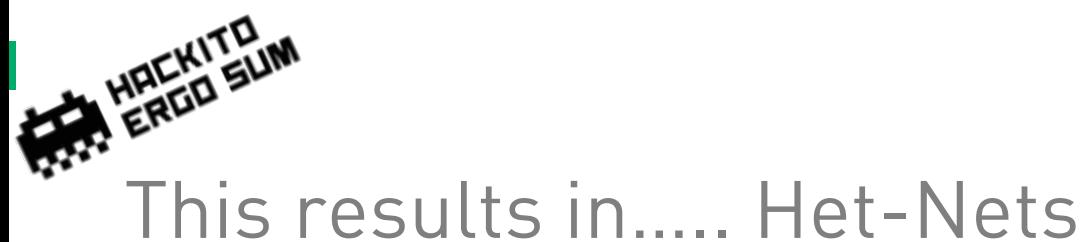

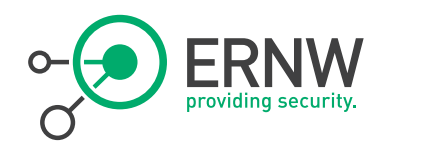

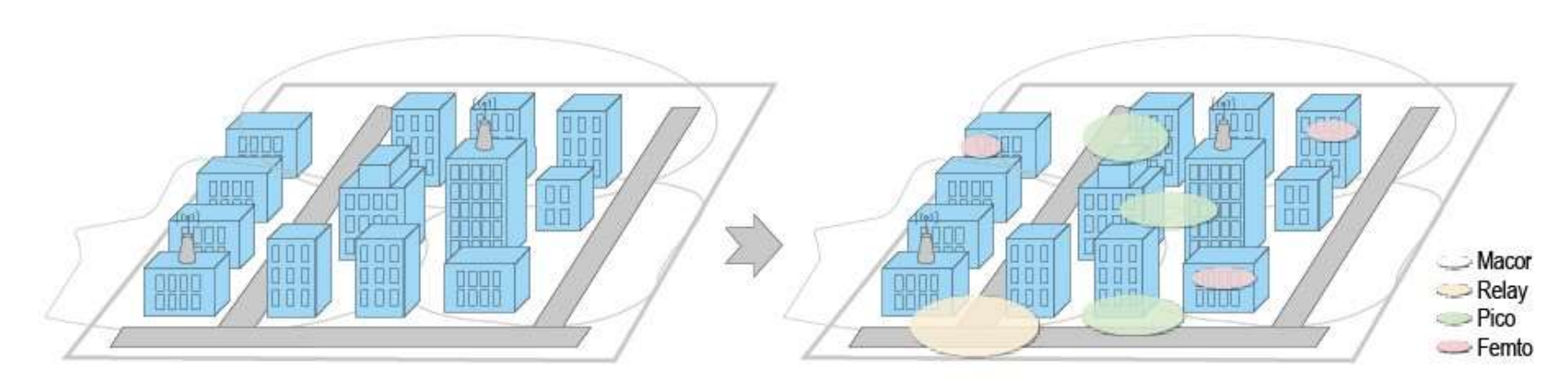

#### Figure 2. Evolution from homogeneous to heterogeneous networks.

Source: http://wwwen.zte.com.cn/endata/magazine/ztetechnologies/2012/no1/articles/201202/t20120206\_283266.html

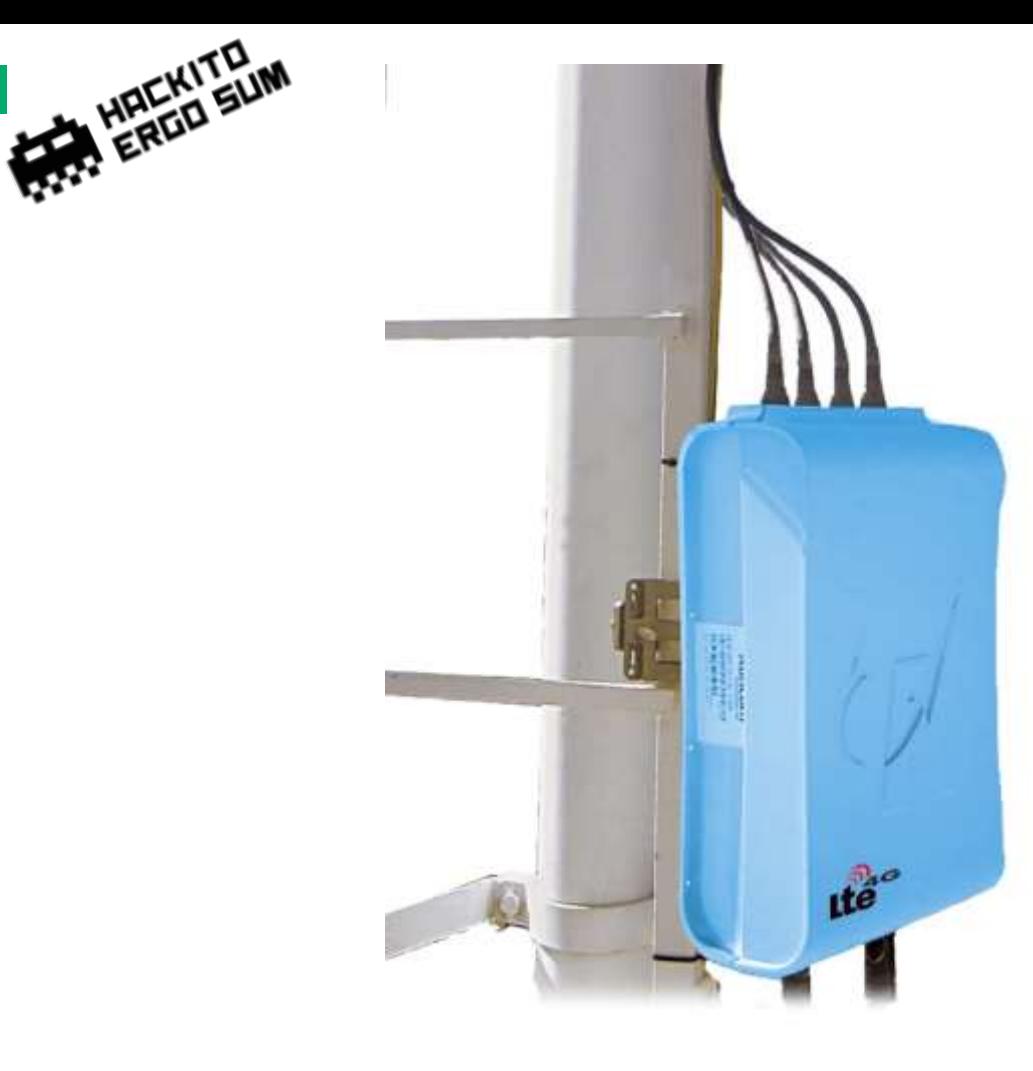

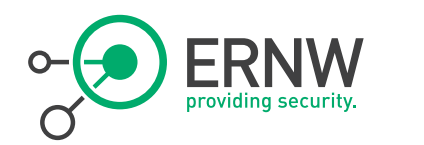

#### An actual Runcom eNodeB

Source: runcom.com

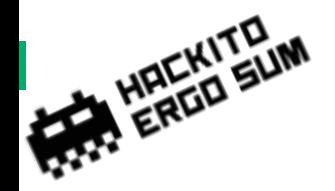

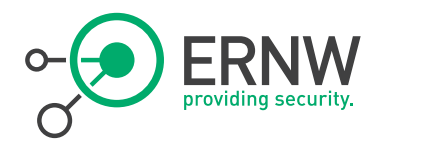

#### eNodeB

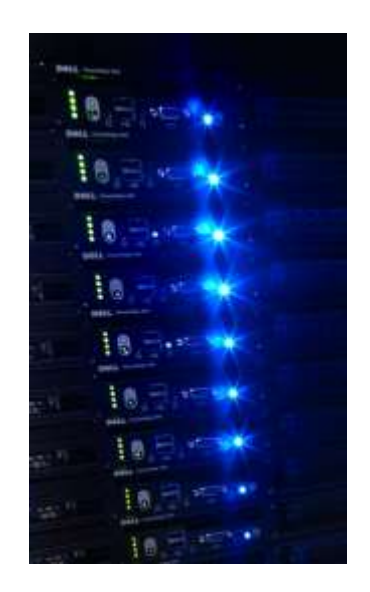

- <sup>¬</sup> Ports for various amounts of "directional" antennas.
	- Single eNodeB, multiple Cells.
	- Cellmast "between" two cells
- <sup>¬</sup> Placed "close to antenna"
	- On the mast or down below.

#### <sup>¬</sup> Connected via LAN

- "Self Configuring"
	- More on that later on

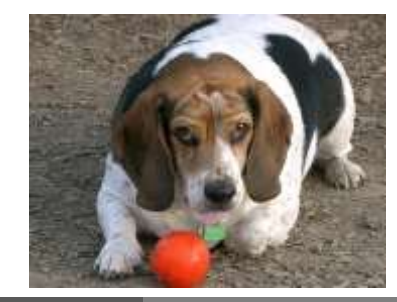

www.ernw.de

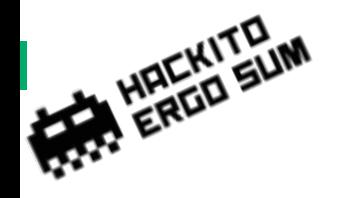

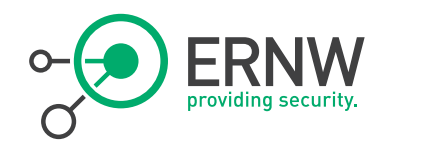

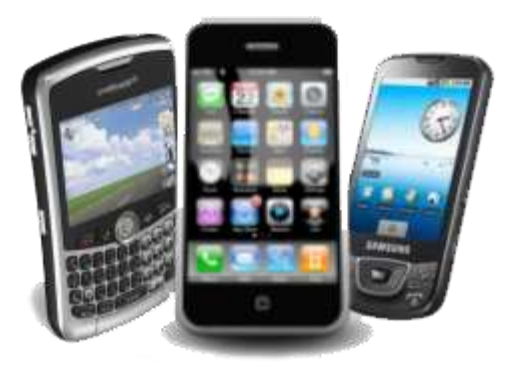

# And now…? => Starting with the phone!

Part 1: UE Awareness

4/24/2014 © ERNW GmbH | Carl-Bosch-Str. 4 | DE-69115 Heidelberg

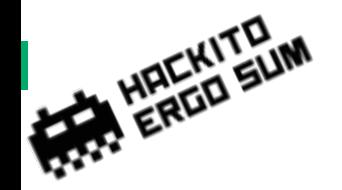

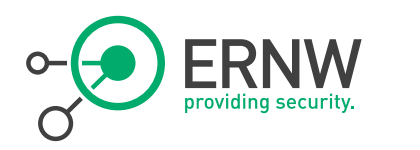

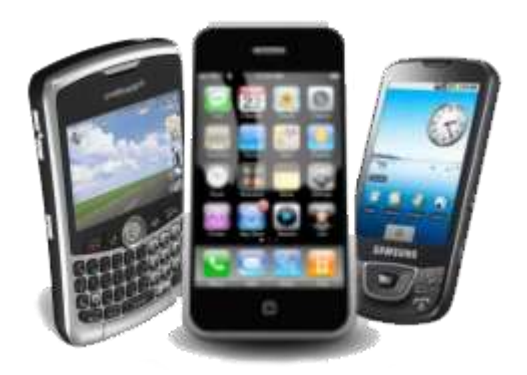

# Phone means...  $\Box$   $\Box$  Usually, it has to do phone calls  $\odot$

- or Internet; or some other stuff as we will see…
- …or everything merged together

## <sup>¬</sup> We've got

- \$Tablets/Slates
- \$USB-Sticks/-Modems
- \$4G Cards
- \$Mobile Hotspots
- Relay Nodes ;-)

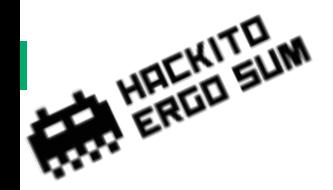

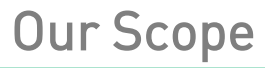

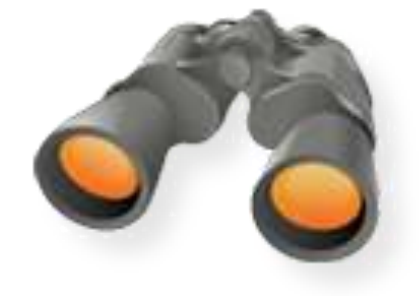

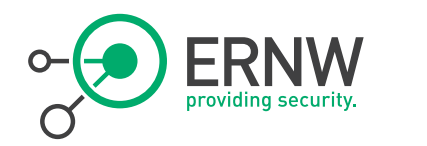

- <sup>¬</sup> When talking phone security you usually see the OS and its applications.
	- We'll check out some background functionality

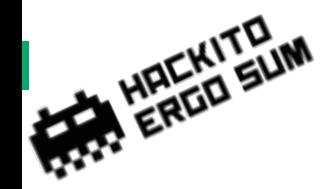

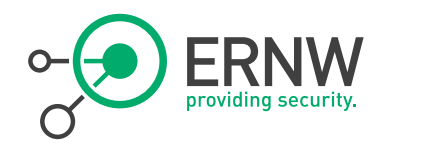

#### UE: Look, Feel, Ask

<sup>¬</sup> (Physical) Cell ID <sup>¬</sup> Tracking Area Code

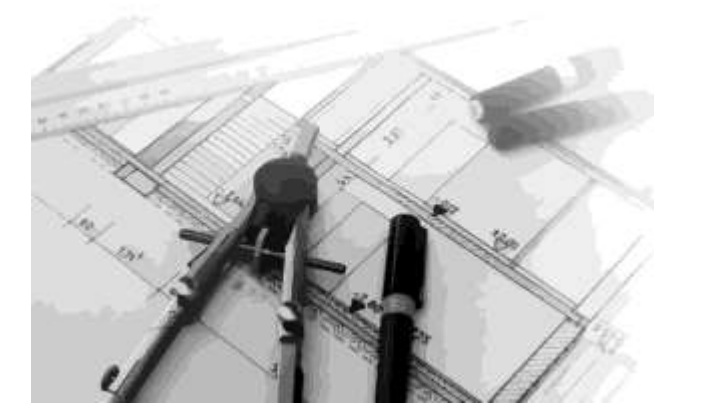

# ¬ "Signal Strength"

<sup>¬</sup> Position

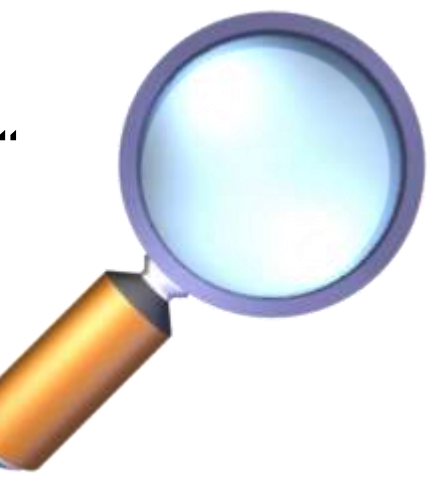

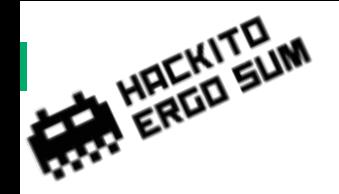

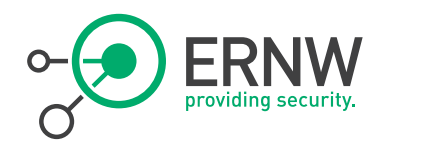

#### PCI & TAC

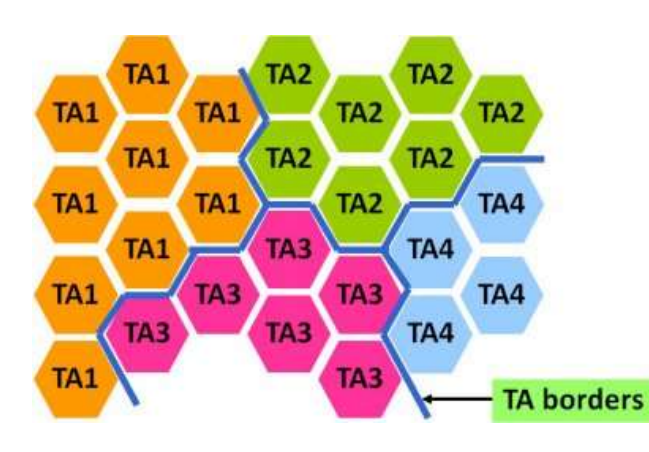

## Physical Cell-ID

- As known from "old" networks
- Regionally unique identifier
- 504 different IDs
- Configured automatically
- <sup>¬</sup> Tracking Area Code
	- Contains multiple cells.
	- Paging area
	- UE's current "location"

Source: http://www.3gpp.org/technologies/keywords-acronyms/96-nas

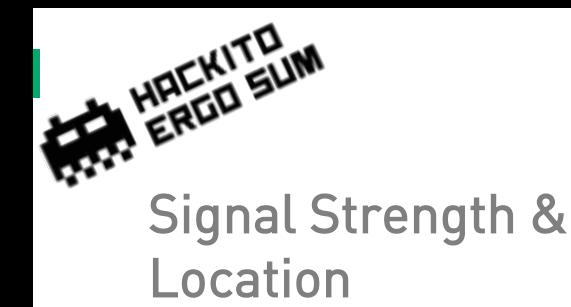

Enhanced Serving Mobile Location Center (E-SMLC)

> Backend part for positioning Accepts requests from MME and organizes the actual process of positioning

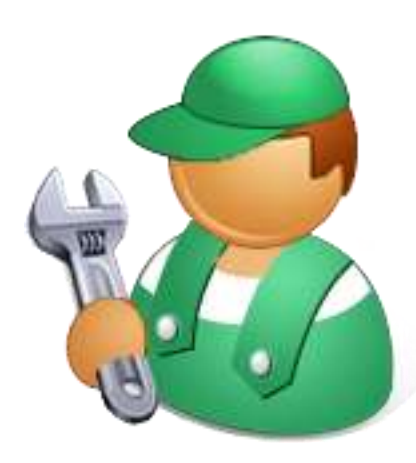

## Signal Strength

- Measured by device
- Output in different formats

### <sup>¬</sup> Location

- Positioning request
	- Use of OTDA (Observed Time Difference of Arrival)
	- Use differences in arrival times of packets from certain eNodeBs
- GPS...GALILEO…GLONASS

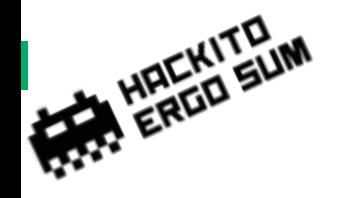

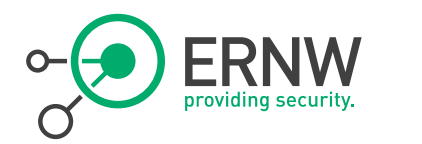

#### Accessing Data

# <sup>¬</sup> Rather easy

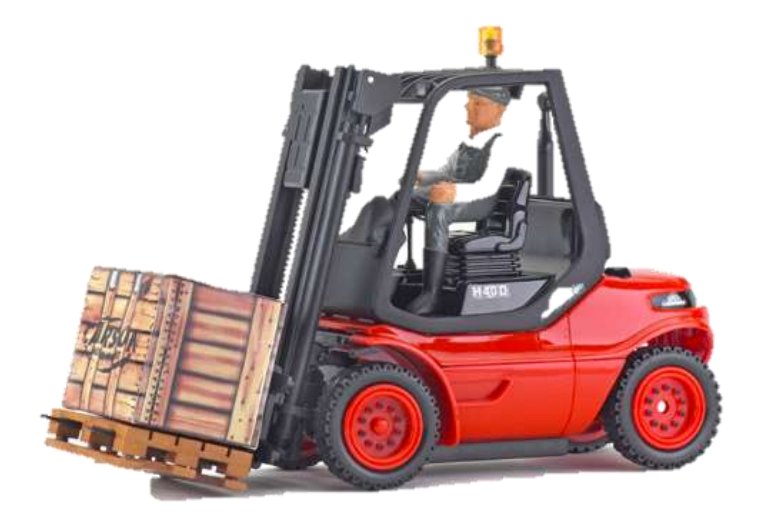

- Use of magic numbers
- Apps
- AT Commands

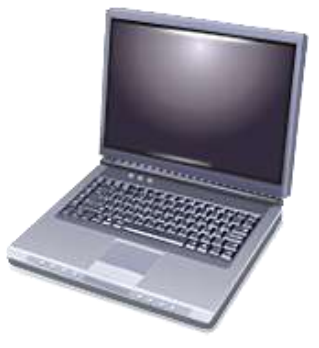

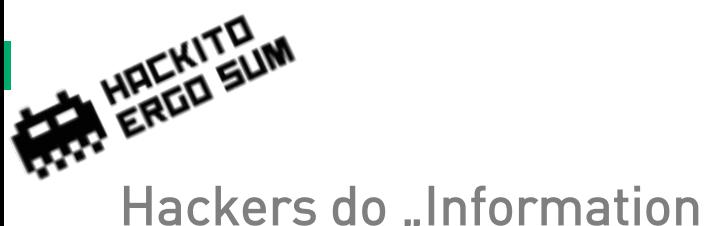

**86 Telekom.de** 

**PDP Context Info** 

Serving Cell Info

SIM Info

**Reselection Candidates** 

**Serving Cell Measurements Neighbor Measurements** 

Updated 2013-09-18 at 18:56:37

\*3001#12345#\*

18:56

**Field Test** 

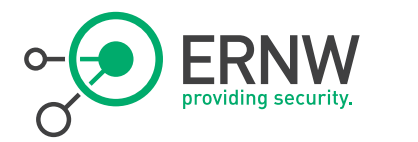

78 % lim

 $-104$  dBm

65.00 dBm

 $-24.50$  dB

84 dBm

87 dBm

 $92$  dB

6

# Gathering<sup>®</sup>

# <sup>¬</sup> The magic number for IPhones

**BB-AD-A** 

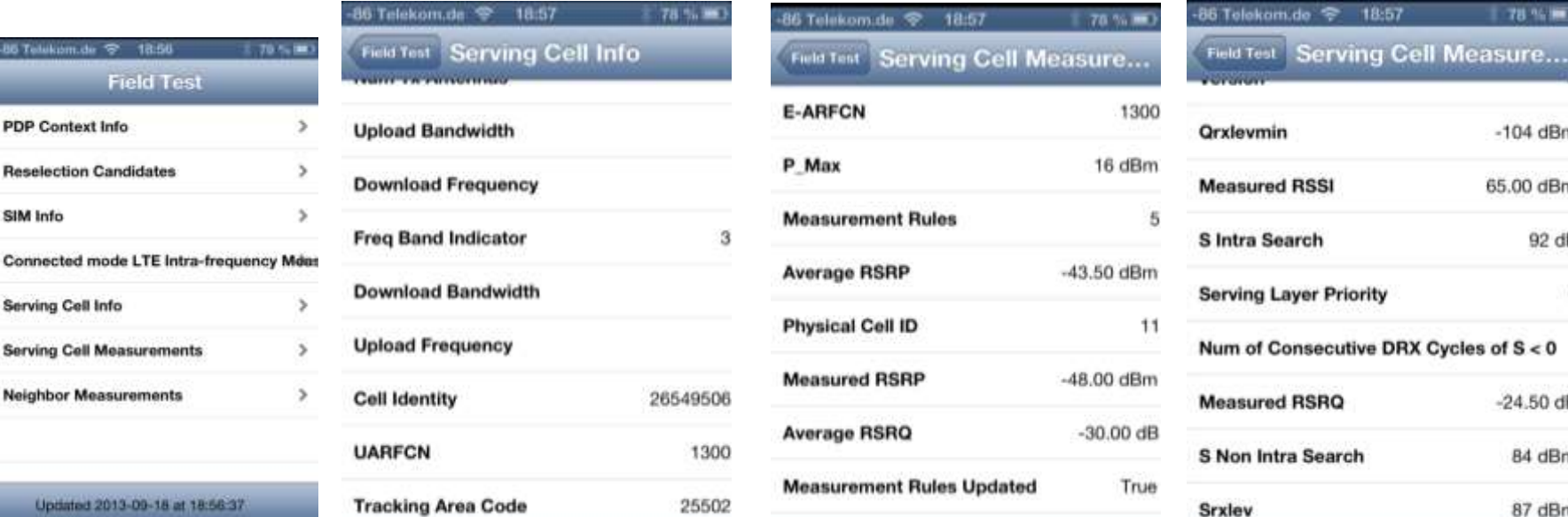

Advanced Mills, Man Phoenixon

Updated 2013-09-18 at 18:57:33

Updated 2013-09-18 at 18:57:25

4/24/2014 © ERNW GmbH | Carl-Bosch-Str. 4 | DE-69115 Heidelberg

www.ernw.de

Updated 2013-09-18 at 18:57:39

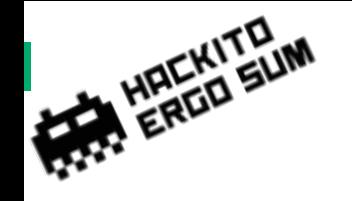

#### And on Android…

Network Signal Info

https://play.google.com/store/apps/detail s?id=de.android.telnet&hl=de

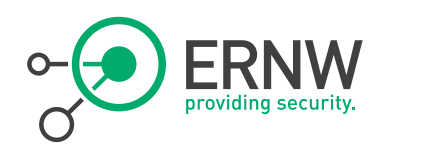

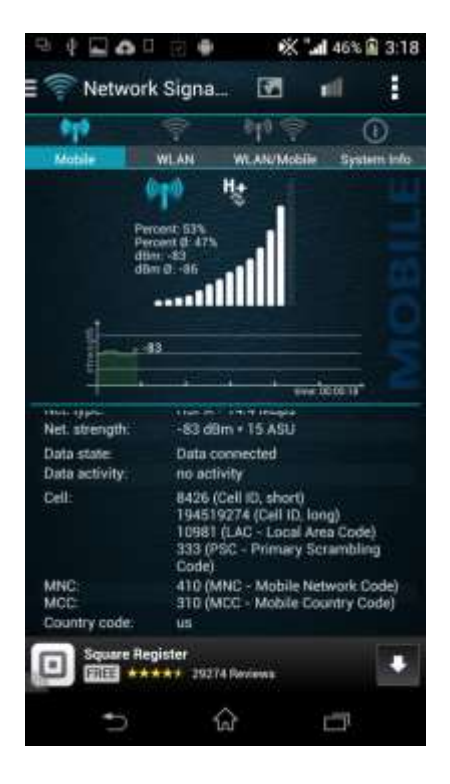

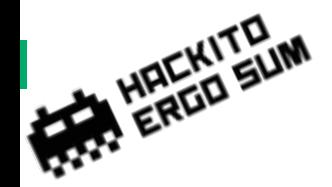

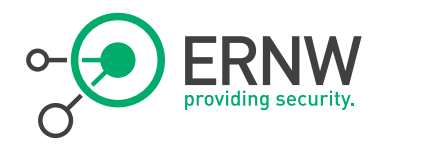

#### But why…?

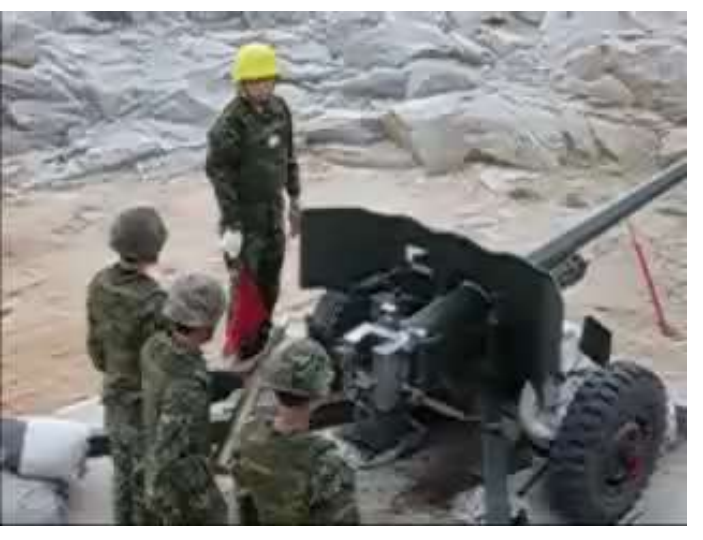

From: youtube.com

# <sup>¬</sup> Knowledge! Understanding LTE!

¬ Collect and Log Data

- ¬ Answer a few questions
	- How large are Cells?
	- How large are Tracking Areas?

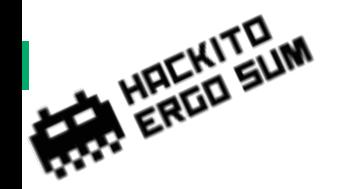

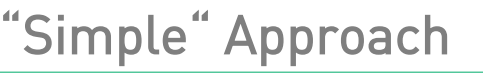

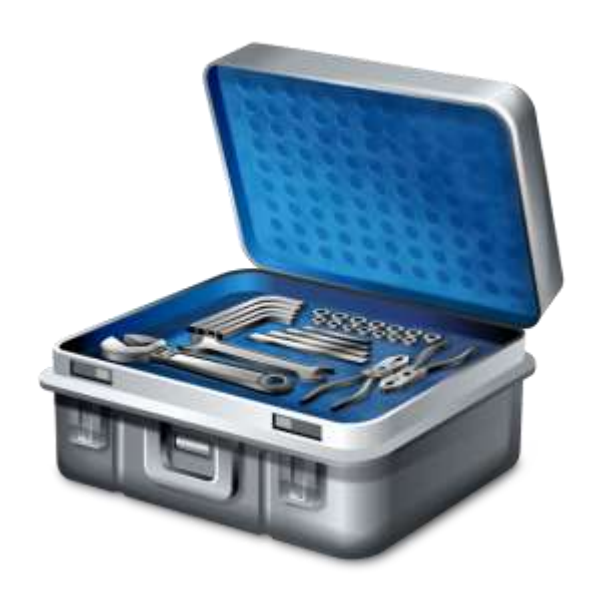

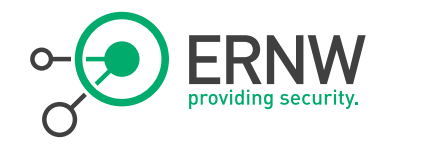

<sup>¬</sup> Writing an App on Android

<sup>¬</sup> Use of onboard functionality & dump data into xml file

```
tm =(TelephonyManager)this.getSystemService(Context
.TELEPHONY_SERVICE);
CellIdentityLte cell = 
((CellInfoLte)a).getCellIdentity(); 
pci=cell.getPci());
tac=cell.getTac());
mnc=cell.getMnc());//Network Code
mcc=cell.getMcc());//Country Code
```
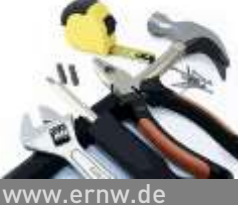

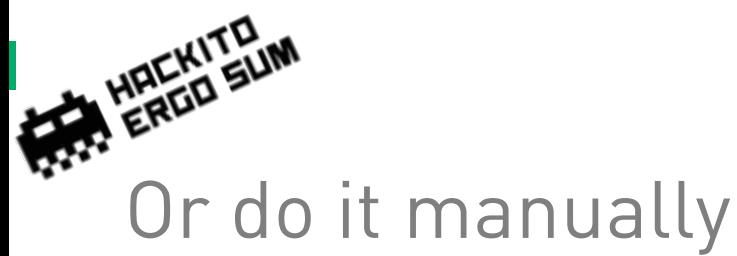

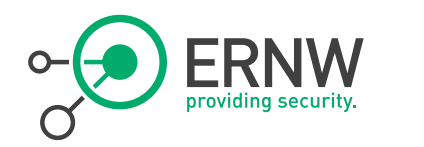

\*EMRDY: 1 AT+COPS? +COPS: 0,0, "T-Mobile",0

0K

AT+cops=?

(2,"310260","T-Mobile","T-Mobile","310260",0),(1,"AT&T","AT&T","310410",2),(1,"AT&T","AT&T","310410",0)+(1,"T-Mobile","T-Mobile","310260",2)+(0)+

0K<br>I

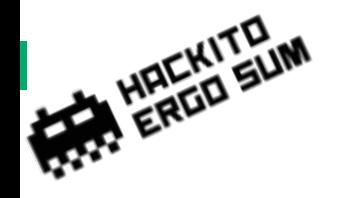

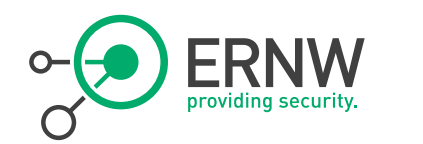

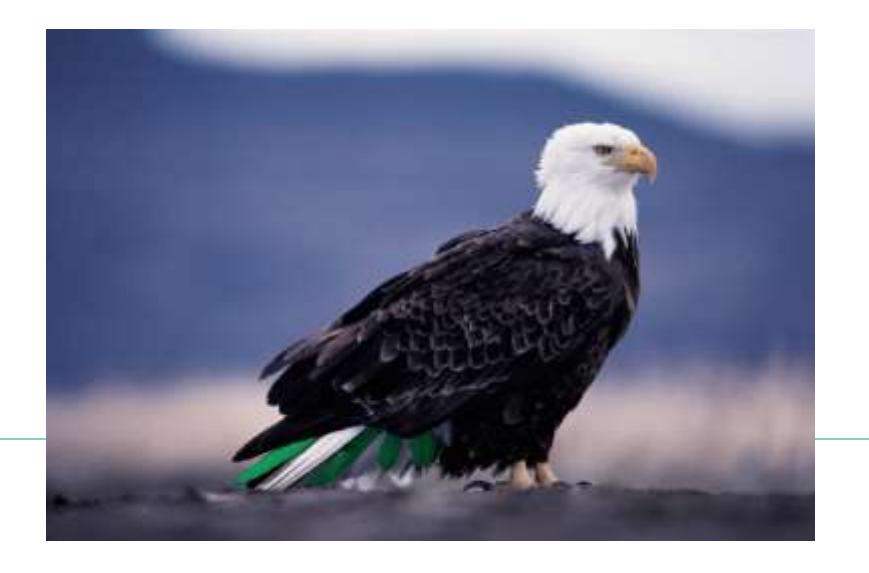

# 3rd Party Awareness

Am I being watchted?

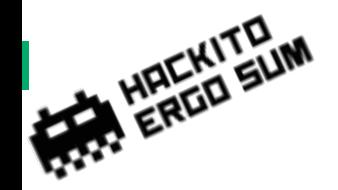

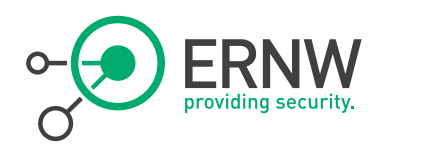

#### Can you see me??

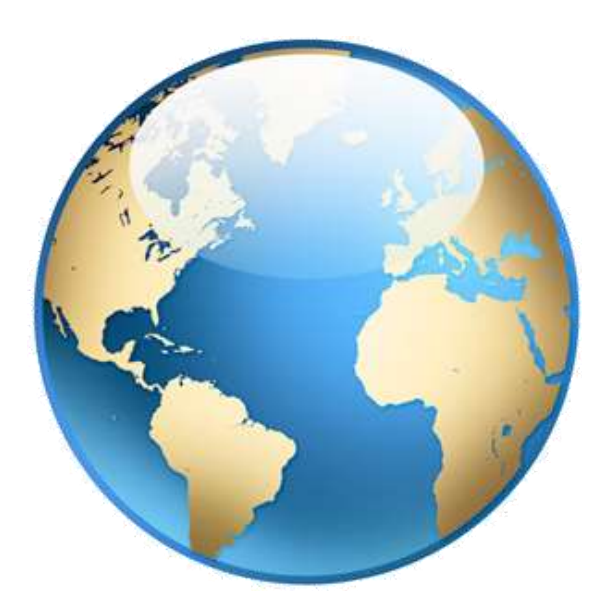

# <sup>¬</sup> LTE is an IP Network

- Scanning can be possible

### ¬ Exemplary Data

- Attach Process
- Paging Process

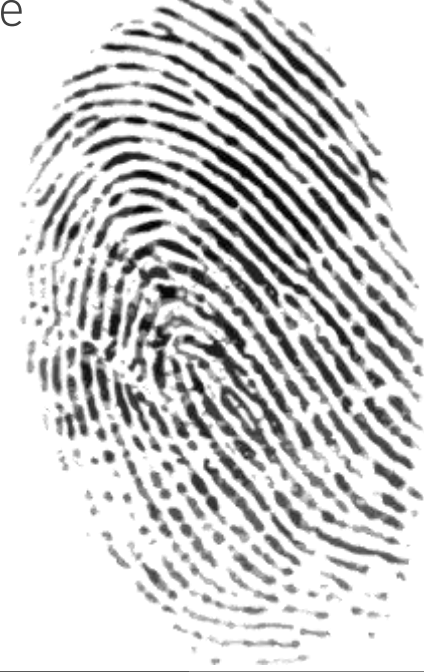

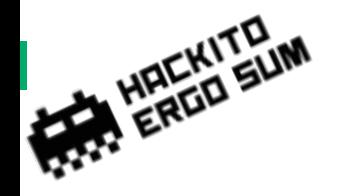

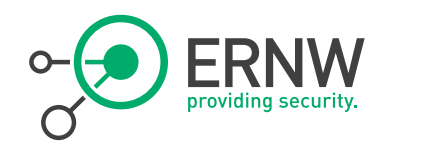

# The Attach Procedure

Initial Bearer Setup

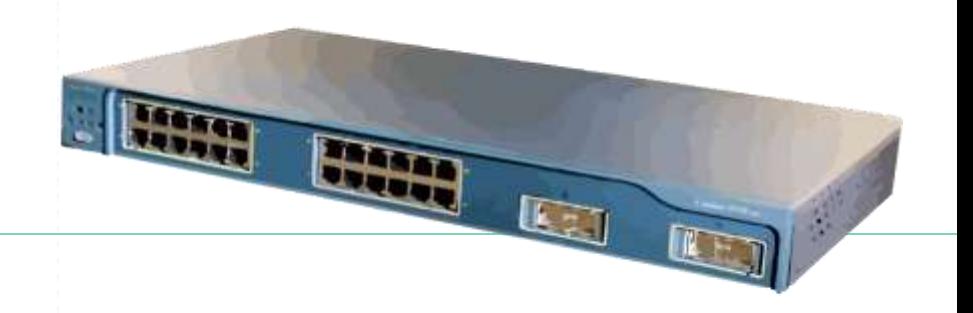

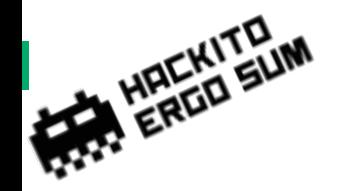

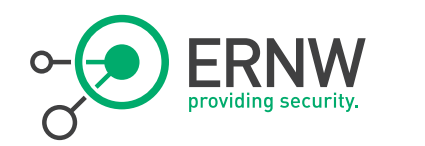

#### Involved components

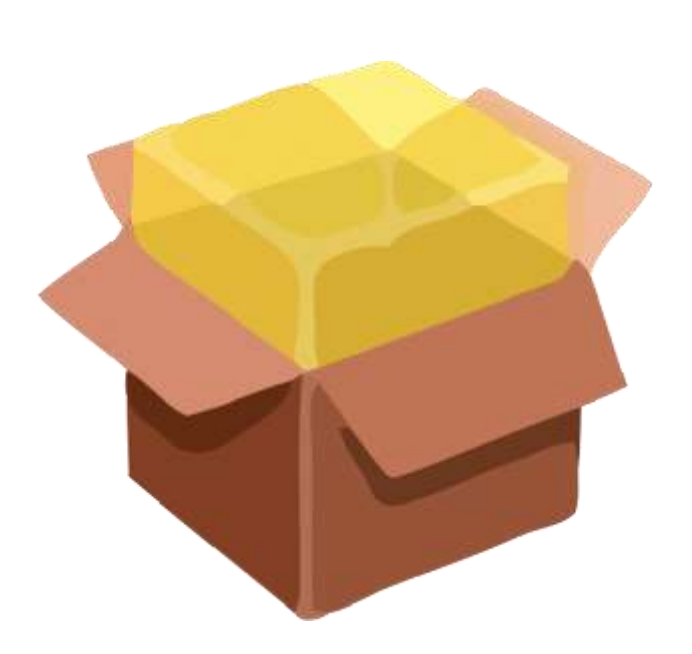

<sup>¬</sup> SIM Card

- <sup>¬</sup> UE
- ¬ eNB
- ¬ MME Mobility Management Entity
- <sup>¬</sup> SGW Serving Gateway
- ¬ PGW PDN (Packet Data Network) Gateway
- <sup>¬</sup> HSS Home Subscriber Server

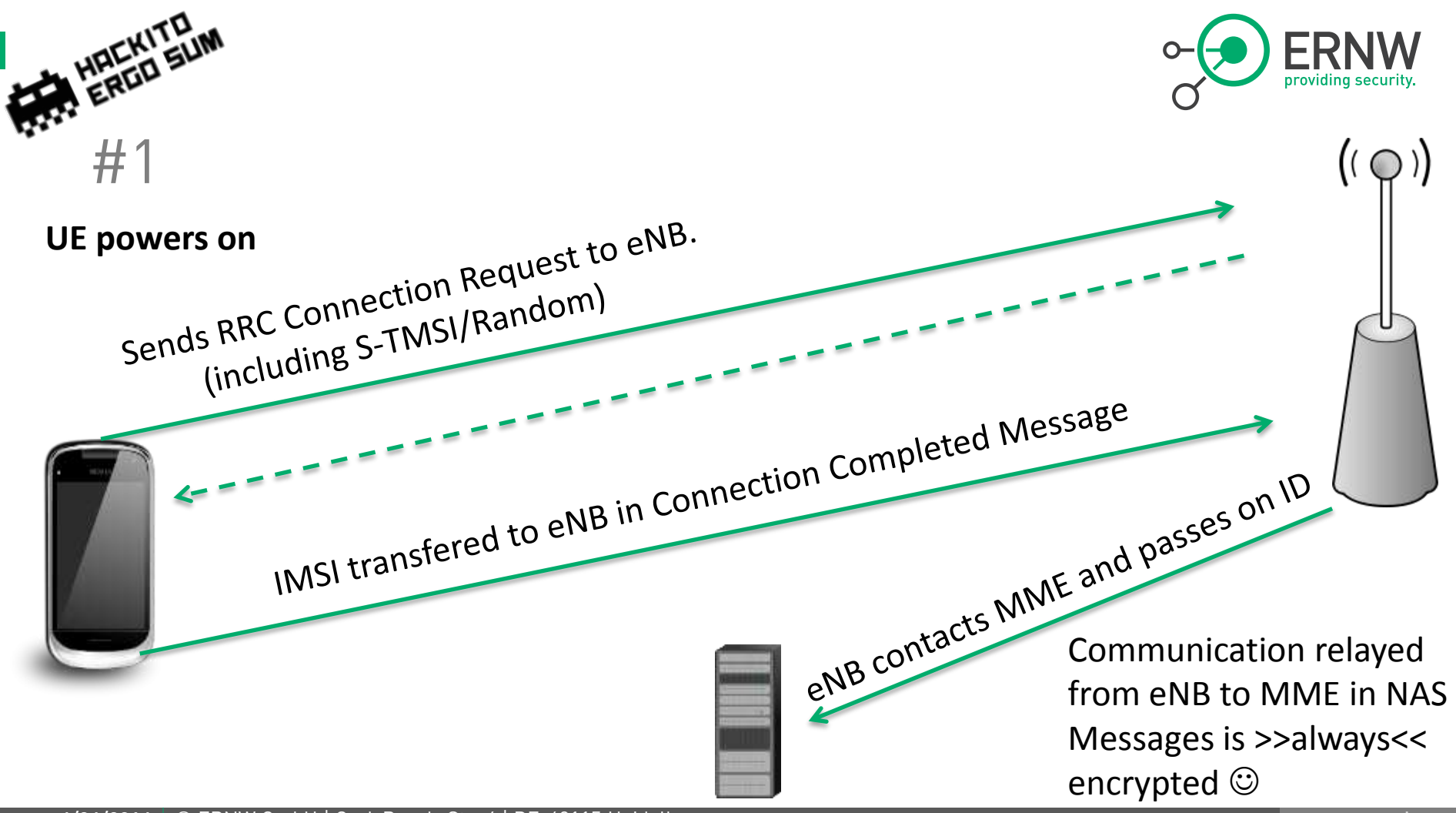

4/24/2014 © ERNW GmbH | Carl-Bosch-Str. 4 | DE-69115 Heidelberg

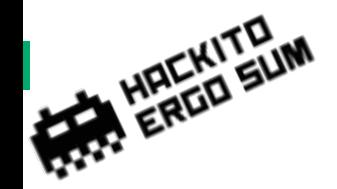

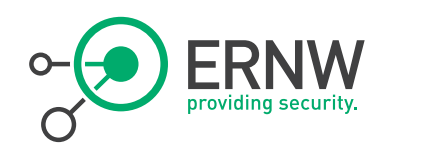

#### Always Encrypted? <sup>¬</sup> Yes!

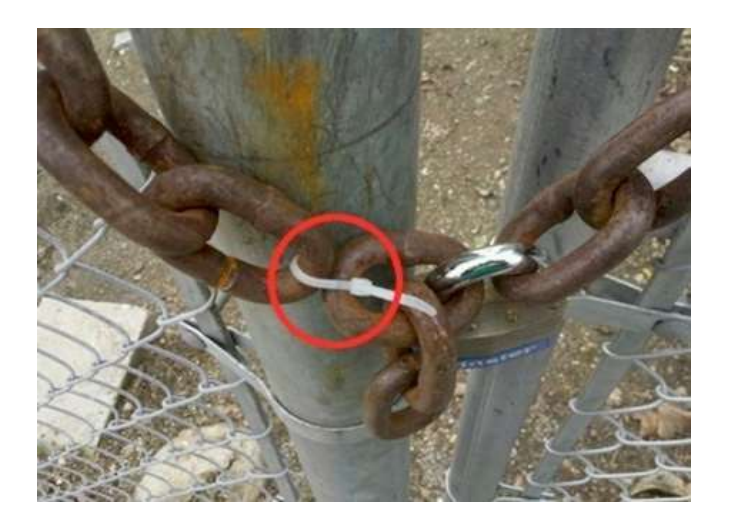

- ¬ You may choose from three ciphering algorithms
- ¬ EEA2 AES
- $\neg$  EEA1 SNOW 3q
- <sup>¬</sup> EEA0 Null ciphering algorithm

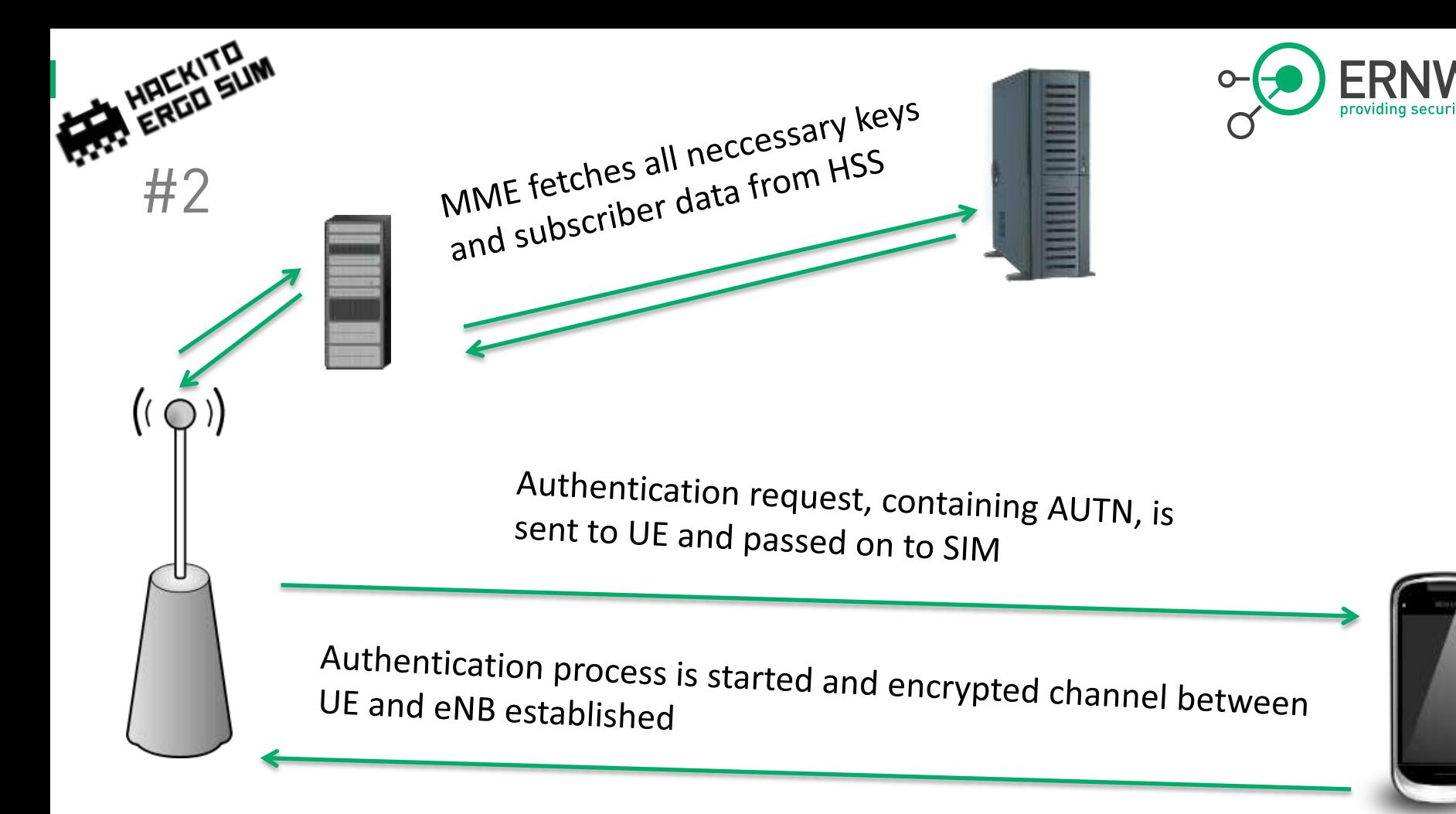

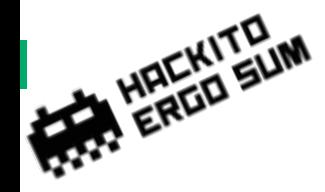

#3

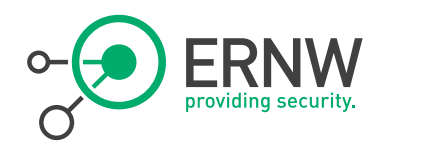

- <sup>¬</sup> Final steps of attach procedure are processed
	- $-$  Establishment of IP connection etc.

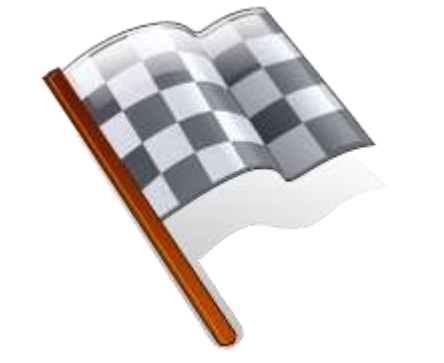

¬ …But, the connection is encrypted and we as a third party can't see it anymore….
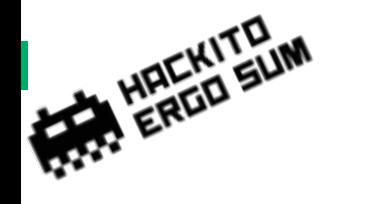

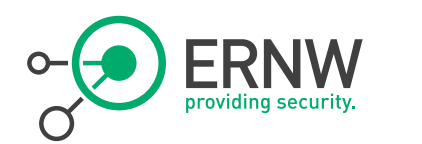

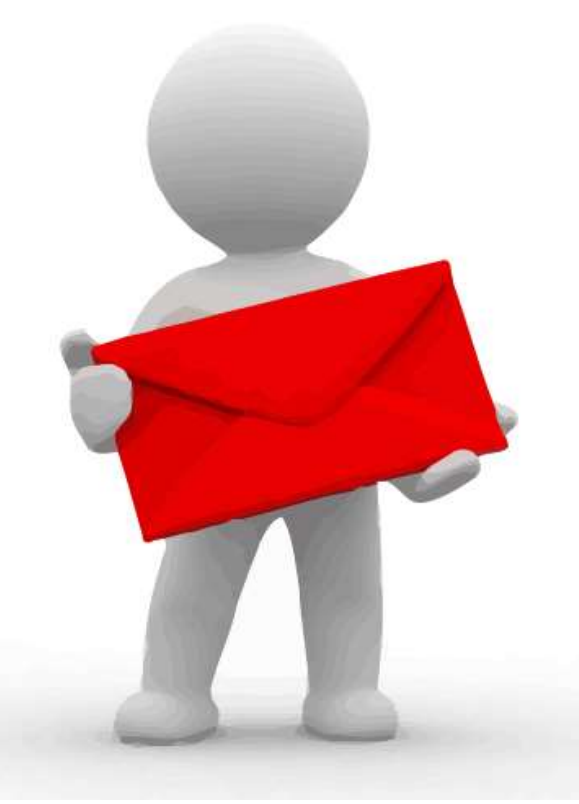

# Paging

4/24/2014 © ERNW GmbH | Carl-Bosch-Str. 4 | DE-69115 Heidelberg

www.ernw.de

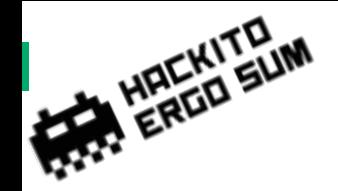

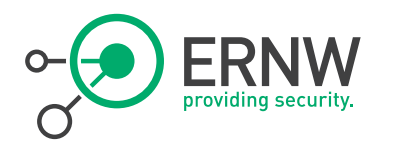

### What is Paging

# <sup>¬</sup> " Wake up call"

- UE is usually in a connected standby mode to save energy

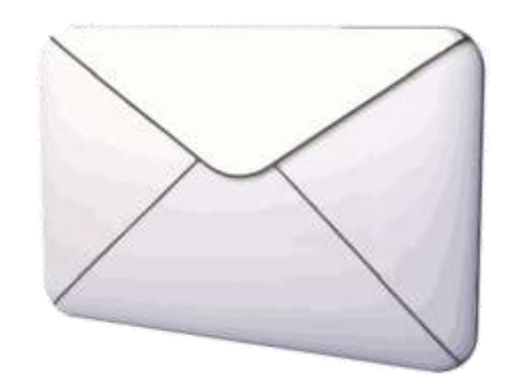

- ¬ Paging wakes the UE and informs it of incoming messages and calls
- <sup>¬</sup> UE checks for Paging Messages periodically on certain channel

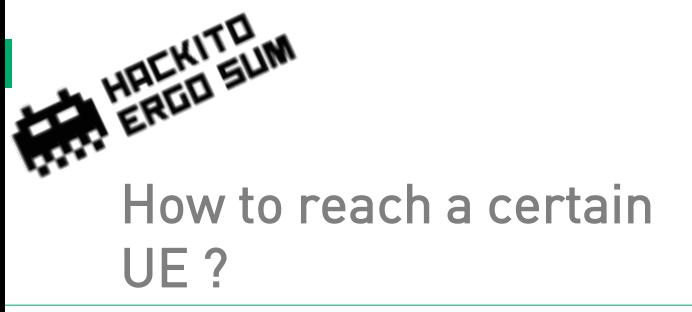

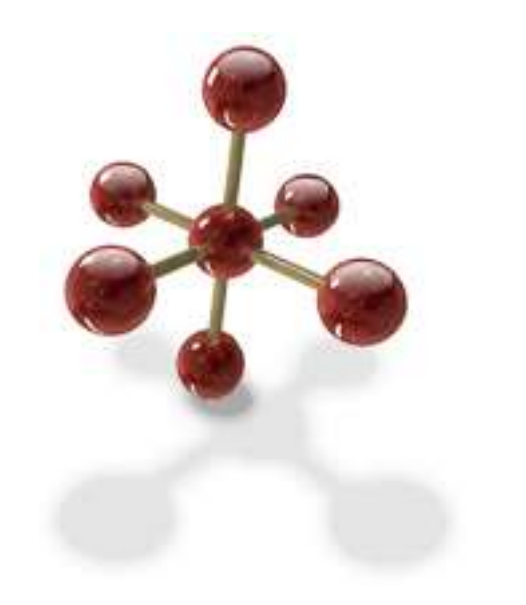

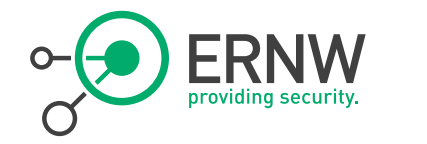

- <sup>¬</sup> Paging frames are sent out in a certain tracking area periodically
- ¬ Certain " flags" can be set in these frames
	- Actually in certain sub-frames

¬ UE knows which " flag" to react to

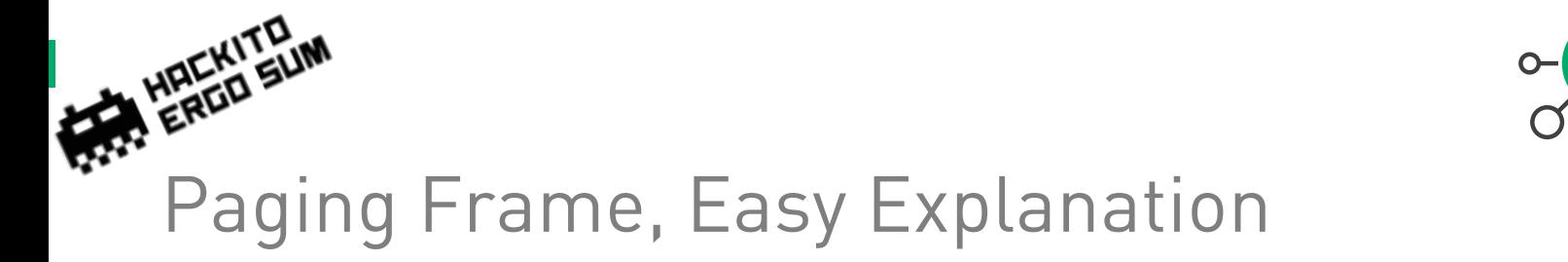

PF and PO when  $T=32$ ,  $nB=T/2$ 

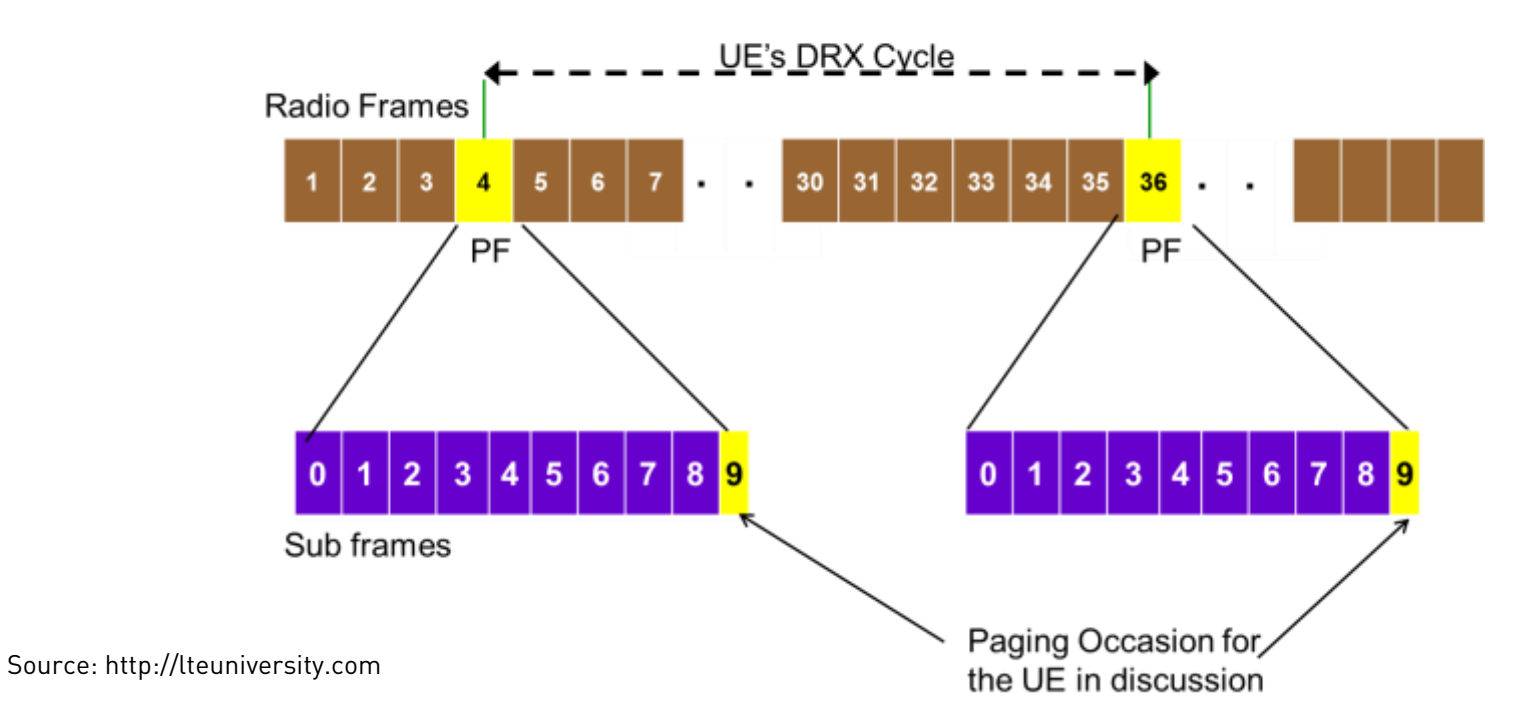

4/24/2014 © ERNW GmbH | Carl-Bosch-Str. 4 | DE-69115 Heidelberg

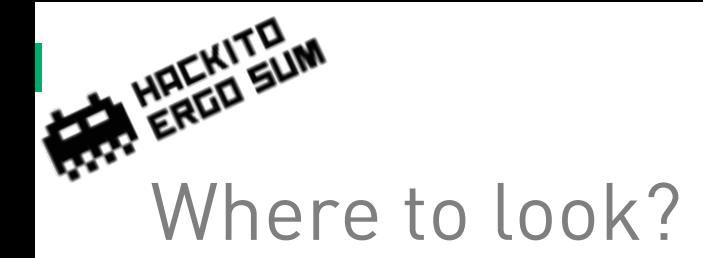

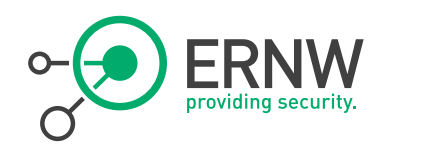

# SFN mod T= (T div N) \* (UE\_id mod N)

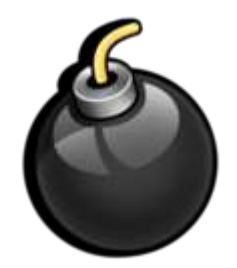

4/24/2014 © ERNW GmbH | Carl-Bosch-Str. 4 | DE-69115 Heidelberg

www.ernw.de

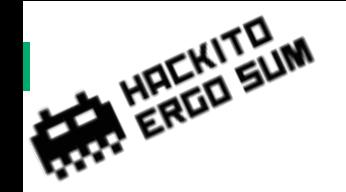

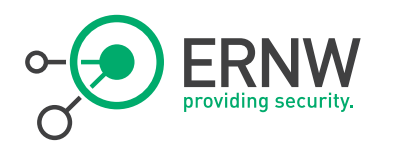

### Find the Frame  $-$  SFN mod T=

eNB and UE are synchronized during attachment process!!

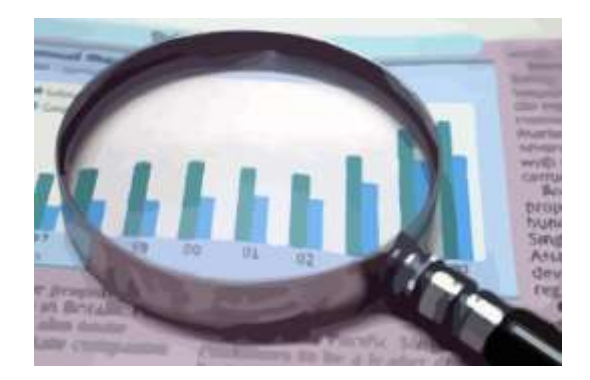

- $(T$  div N $)$  \* (UE id mod N)
- ¬ SFN: System Frame Number
- ¬ T: DRX cycle of the UE
	- UEs wake up cycle (32, 64, 128, 256)
- ¬ nB: Number of paging occasions per DRX cycle
	- $-4T$ , 2T, T, T/2, T/4, T/8, T/16, T/32
- $\neg$  N: min(T,nB)
- UE id: IMSI mod 1024

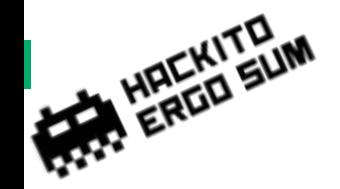

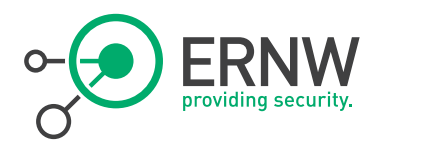

### Find the Occasion

# $\overline{\phantom{a}}$  i s = floor(UE\_ID/N) mod Ns

# $\neg$  Ns: max $(1, nB/T)$

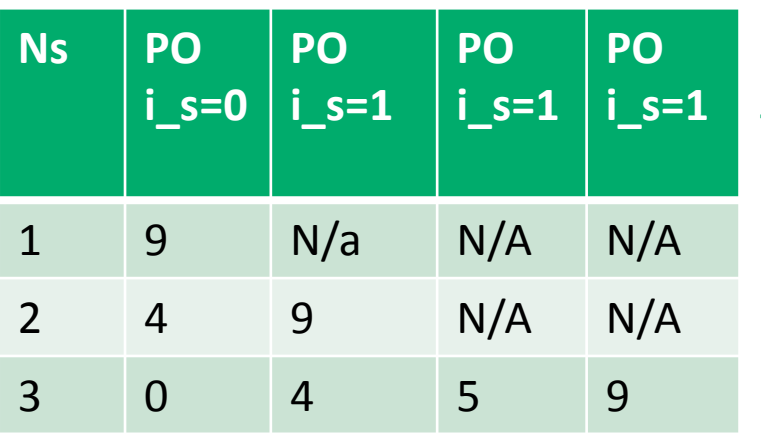

## ¬ Paging Occasion from lookup table

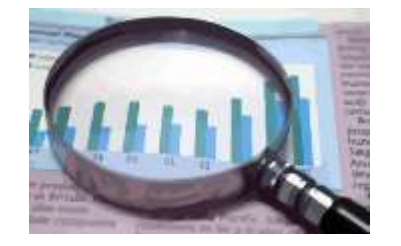

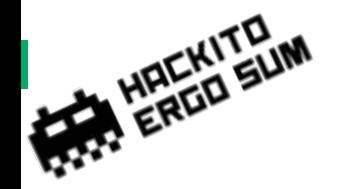

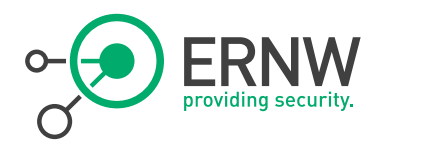

### And now?

We need:

SFN mod T=  $(T$  div N $)$  \* (UE\_id mod N)

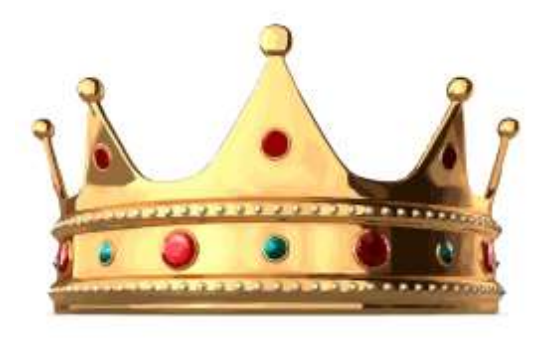

# <sup>¬</sup> Closer look at (UE\_id mod N)

- $N \le 256$
- $-$  So (...) can be 255 max
- ¬ Closer look at (T div N)
	- $T \le 256$
	- $N$  >= T/32  $\rightarrow$  N >= 8
	- $-$  So  $\ldots$  can be 32 max
- <sup>¬</sup> Whole term can be max 8160

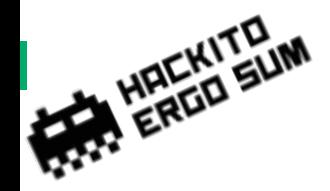

So….

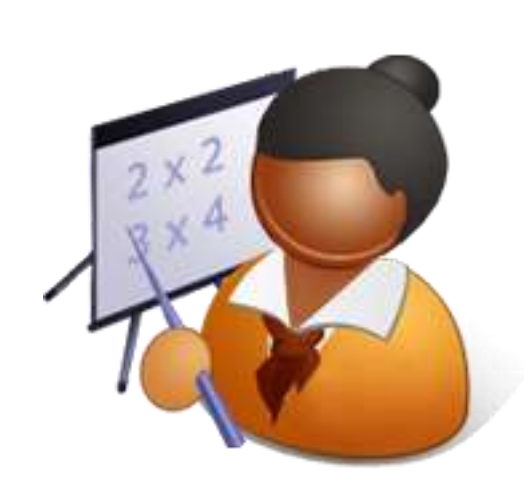

- <sup>¬</sup> We've got 8160 possible paging frames
- <sup>¬</sup> And 4 possible paging locations

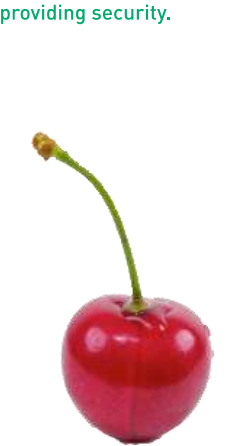

- <sup>¬</sup> So we can page up to 32640 different devices
- <sup>¬</sup> Or…well…page a few different ones at the same time

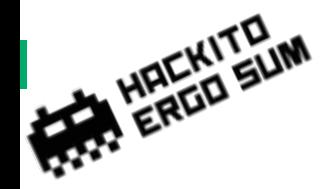

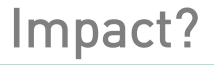

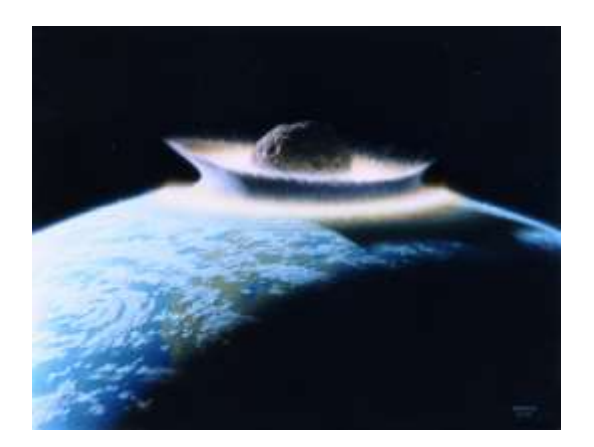

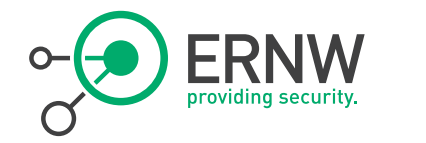

<sup>¬</sup> You might loose some extra battery power

¬ Rather hard to actually track a mobile phone, due to different constansts on different eNBs

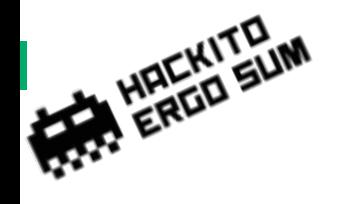

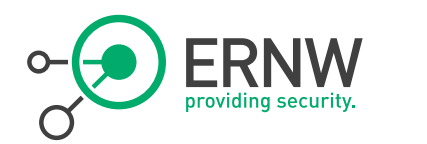

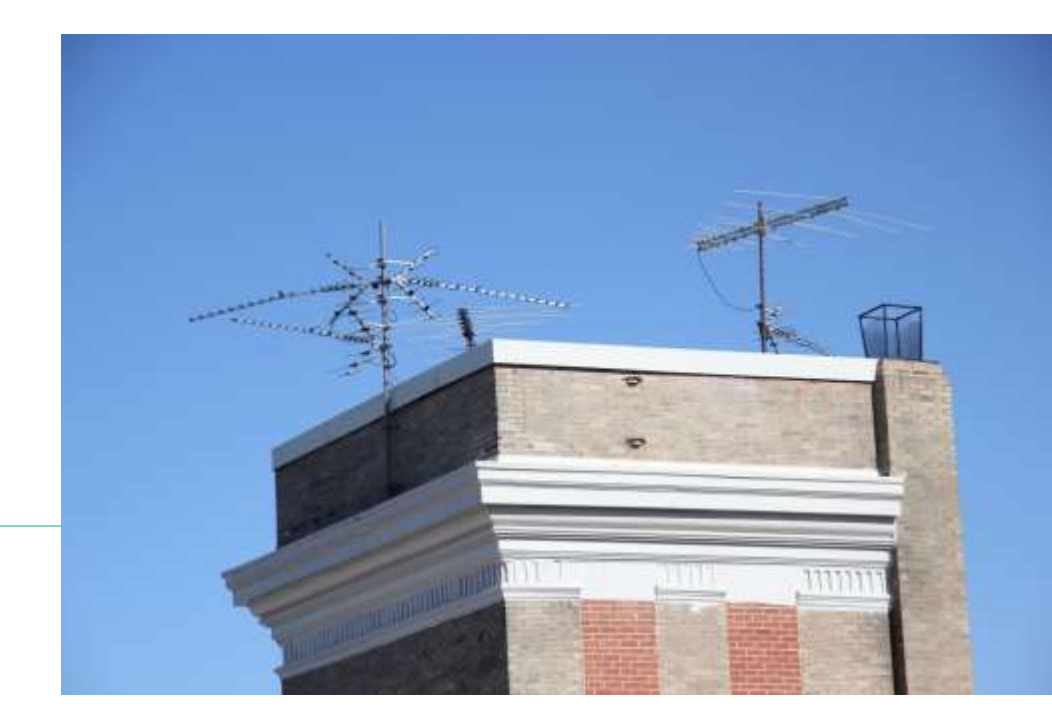

# The other side…

Backend Structure

4/24/2014 © ERNW GmbH | Carl-Bosch-Str. 4 | DE-69115 Heidelberg

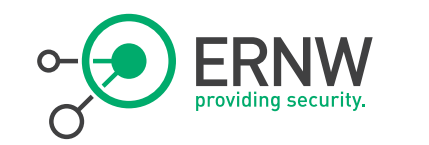

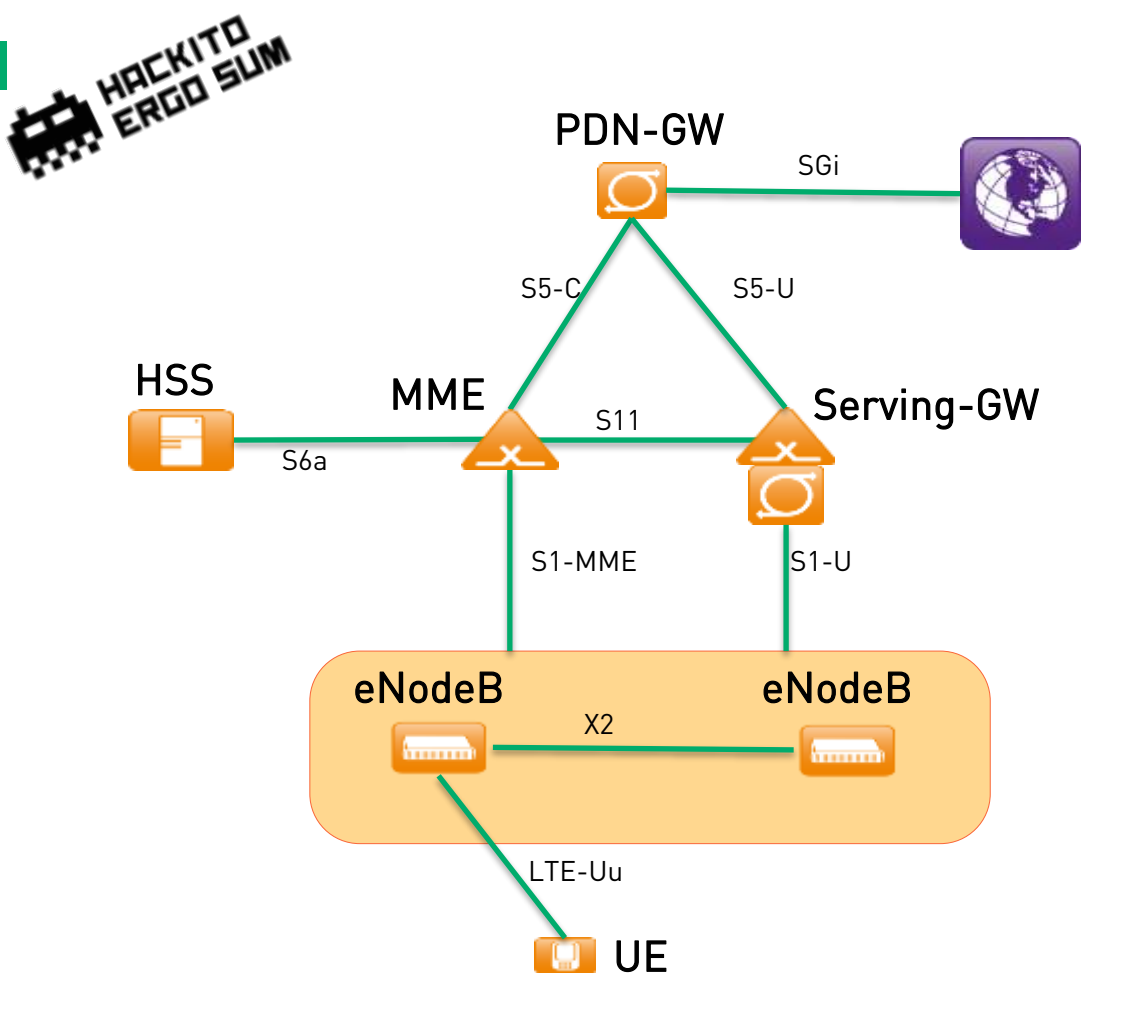

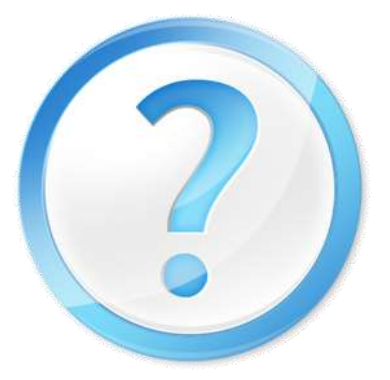

### Remember…?

The 4G LTE Basic

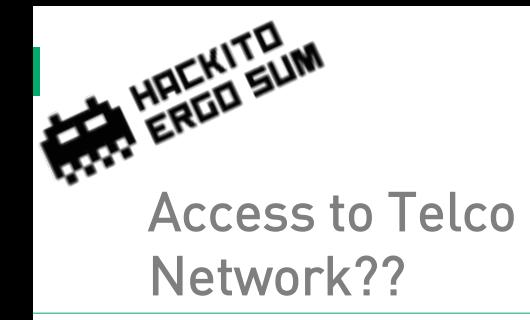

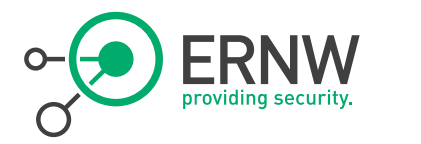

# <sup>¬</sup> Ever scanned your providers IP address range?

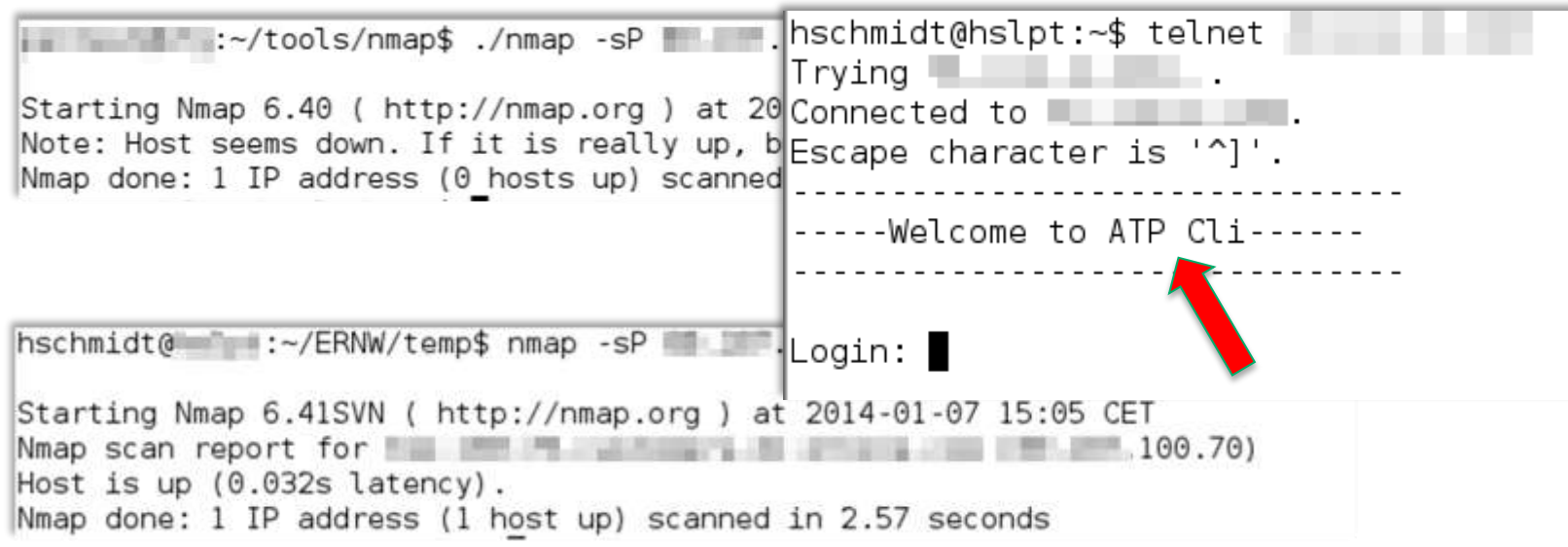

www.ernw.de

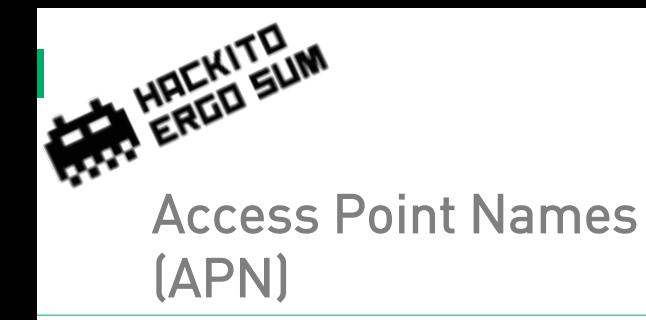

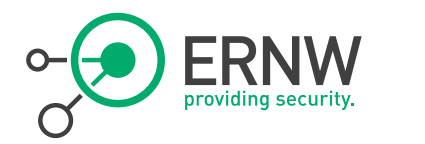

<sup>¬</sup> Access List often depends on the chosen APN.

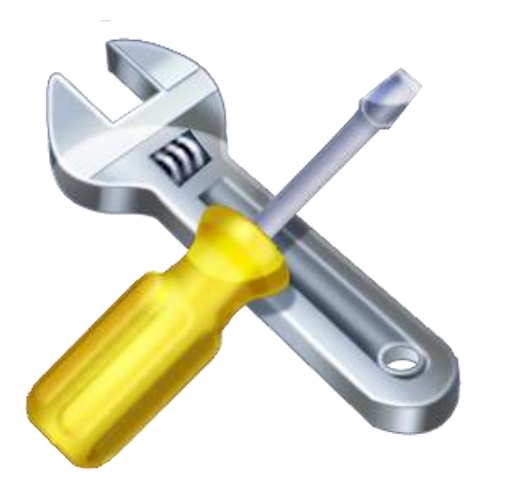

- ¬ APNs are well-known, or?
- ¬ Ever heard of APNBF?
	- www.c0decafe.de

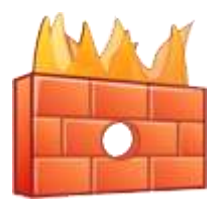

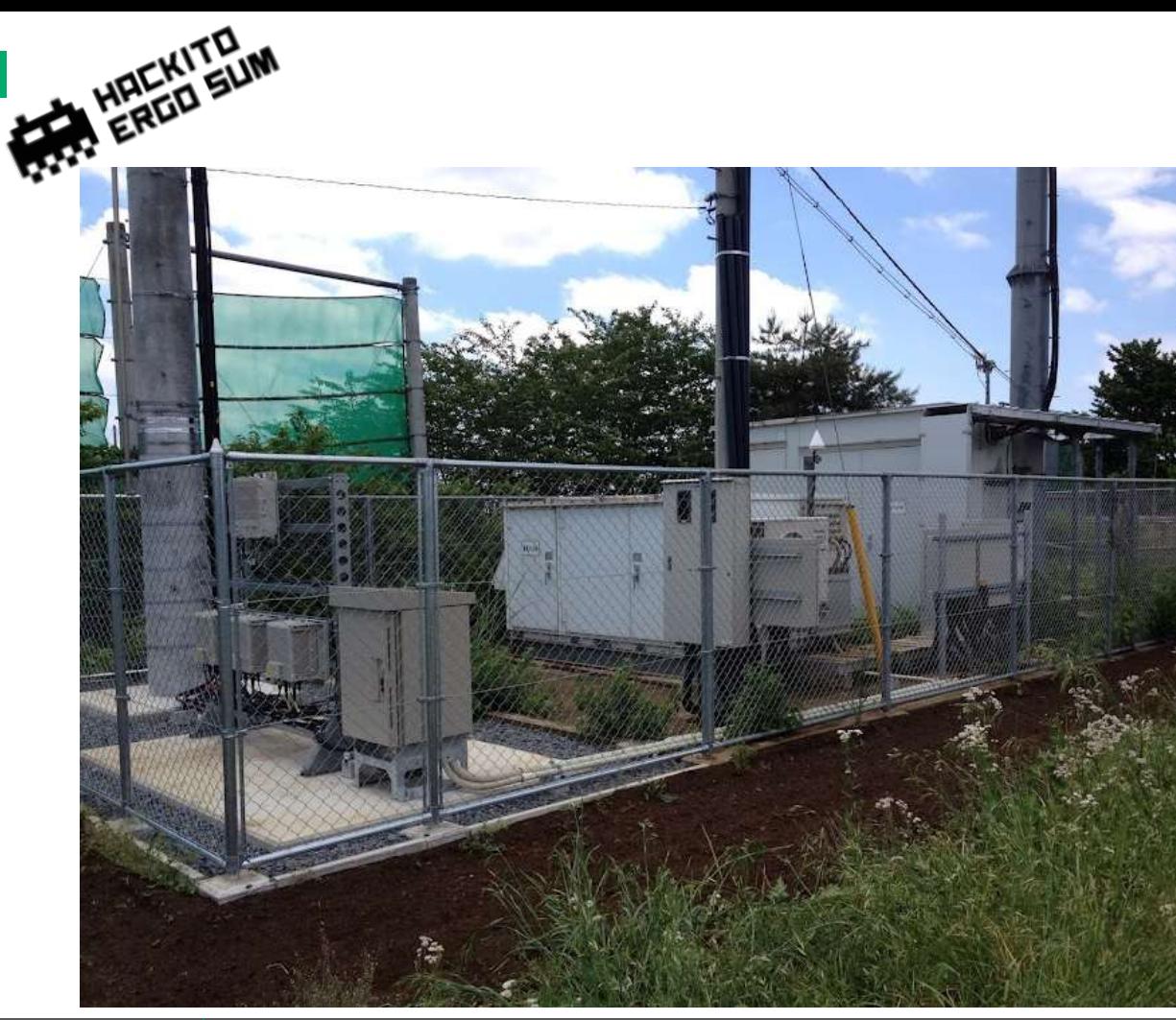

**ERNW** 

### Access to Components and its Network?

Source: worldlte.blogspot.com

4/24/2014 © ERNW GmbH | Carl-Bosch-Str. 4 | DE-69115 Heidelberg

# HACHI SU Some quotes from 3GPP TS 33.403

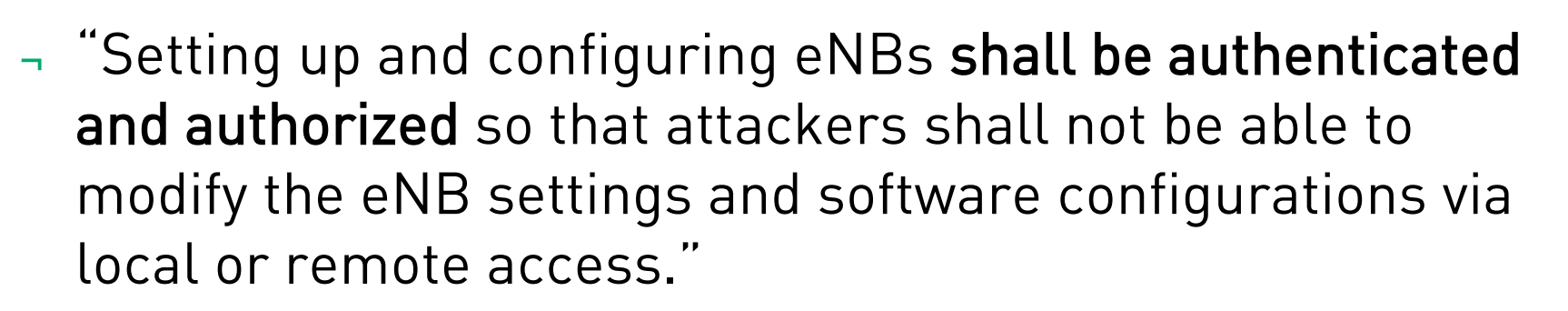

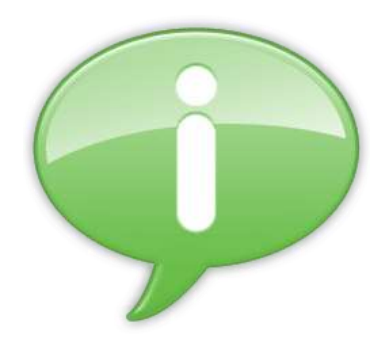

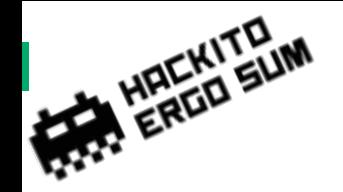

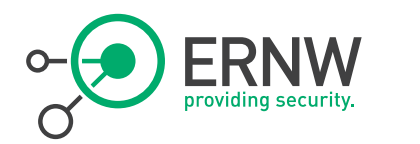

### Control Structure

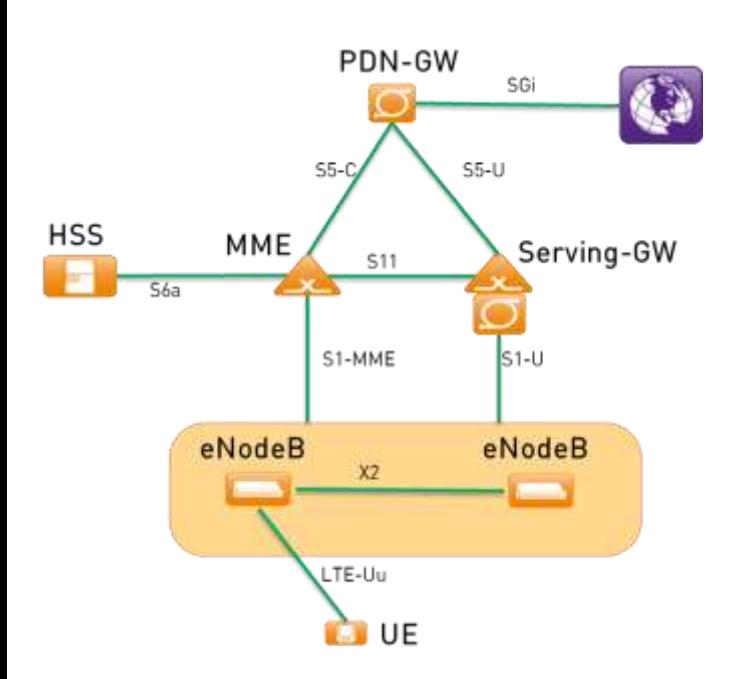

# GTP Interfaces

- ShmooCon 2011: Attacking 3G and 4G mobile telecommunications networks.

# ¬ S1 Interface

- S1-MME: control interface between eNB and MME
- S1-U: user plane
- *IPSec Encryption*

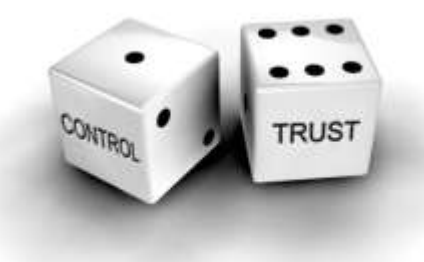

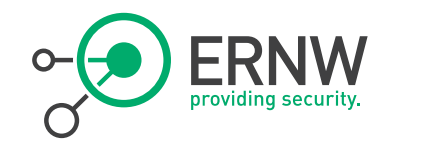

# HAEKITELIM Specs about IPSec

- <sup>¬</sup> But this doesn't matter, 4G security is mostly based on Security-Gateways
- <sup>¬</sup> 3GPP TS 33.401
	- "In order to protect the S1 and X2 control plane [...], it is required to implement IPsec […]. For both S1-MME and X2-C, IKEv2 certificates based authentication [...] shall be implemented."
	- "In order to protect the S1 and X2 user [...], it is *required to* implement IPsec […] with confidentiality, integrity and replay protection."
	- "... transport mode IPsec is *optional* for implementation"

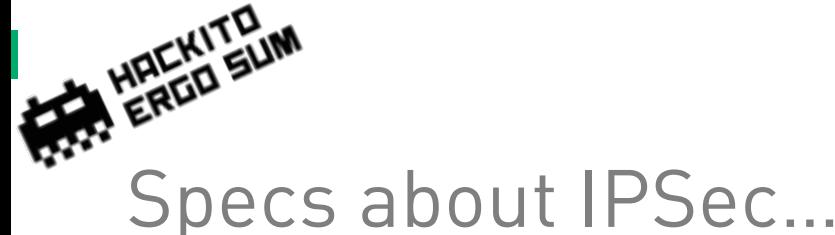

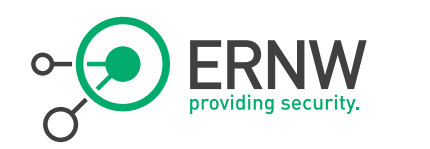

# Specs about IPSec…

"NOTE 1: In case control plane interfaces are trusted (e.g. physically protected), there is no need to use protection […]."

"NOTE 2: In case S1 and X2 user plane interfaces are trusted (e.g. physically protected), the use of IPsec/IKEv2 based protection is not needed."

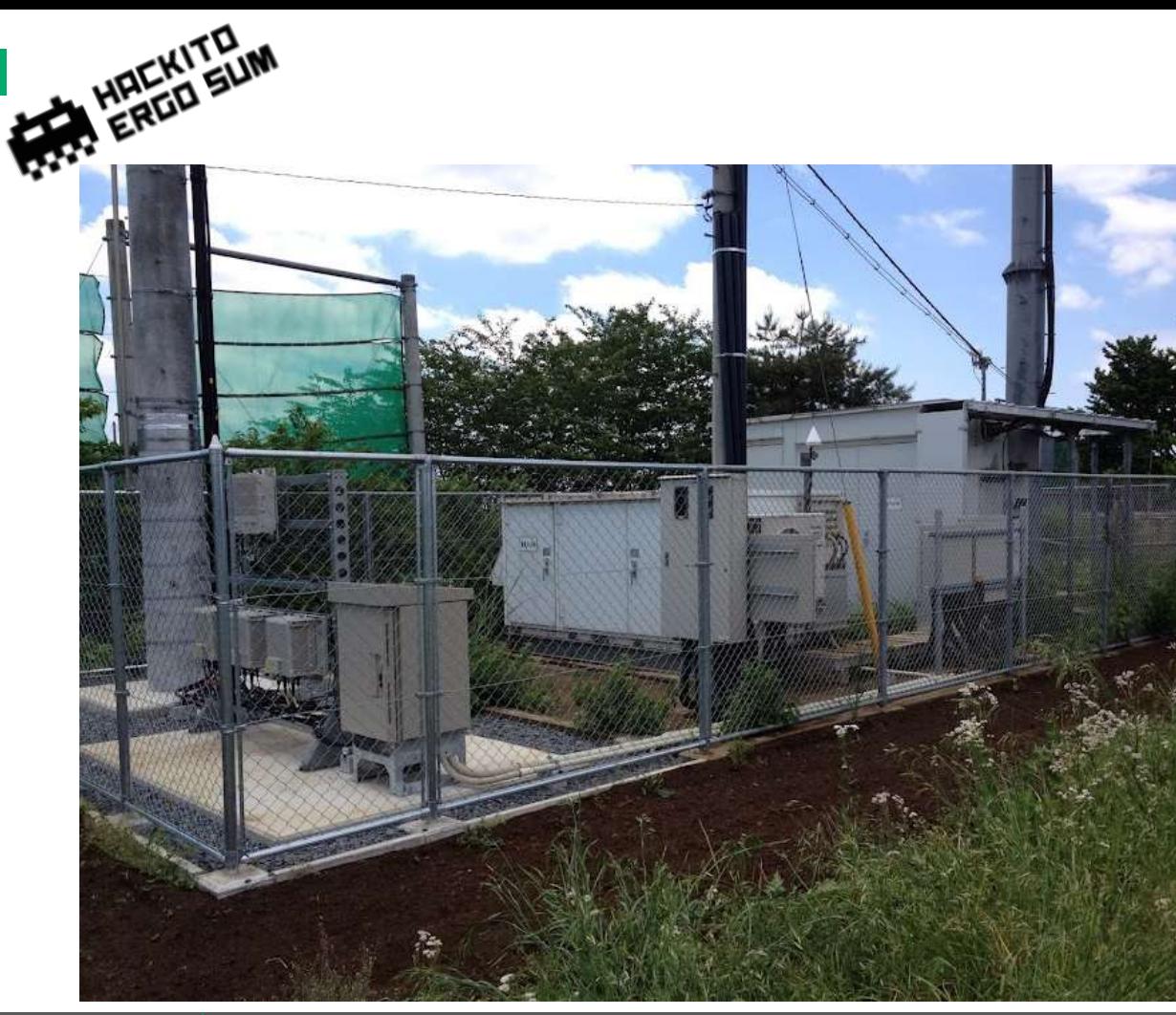

**ERNW** 

### Physical protection??

Source: worldlte.blogspot.com

4/24/2014 © ERNW GmbH | Carl-Bosch-Str. 4 | DE-69115 Heidelberg

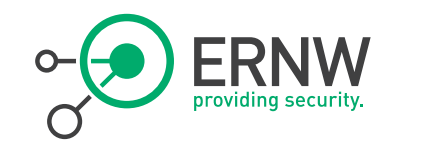

# Even if… Certificates on Devices (e.g. eNB)

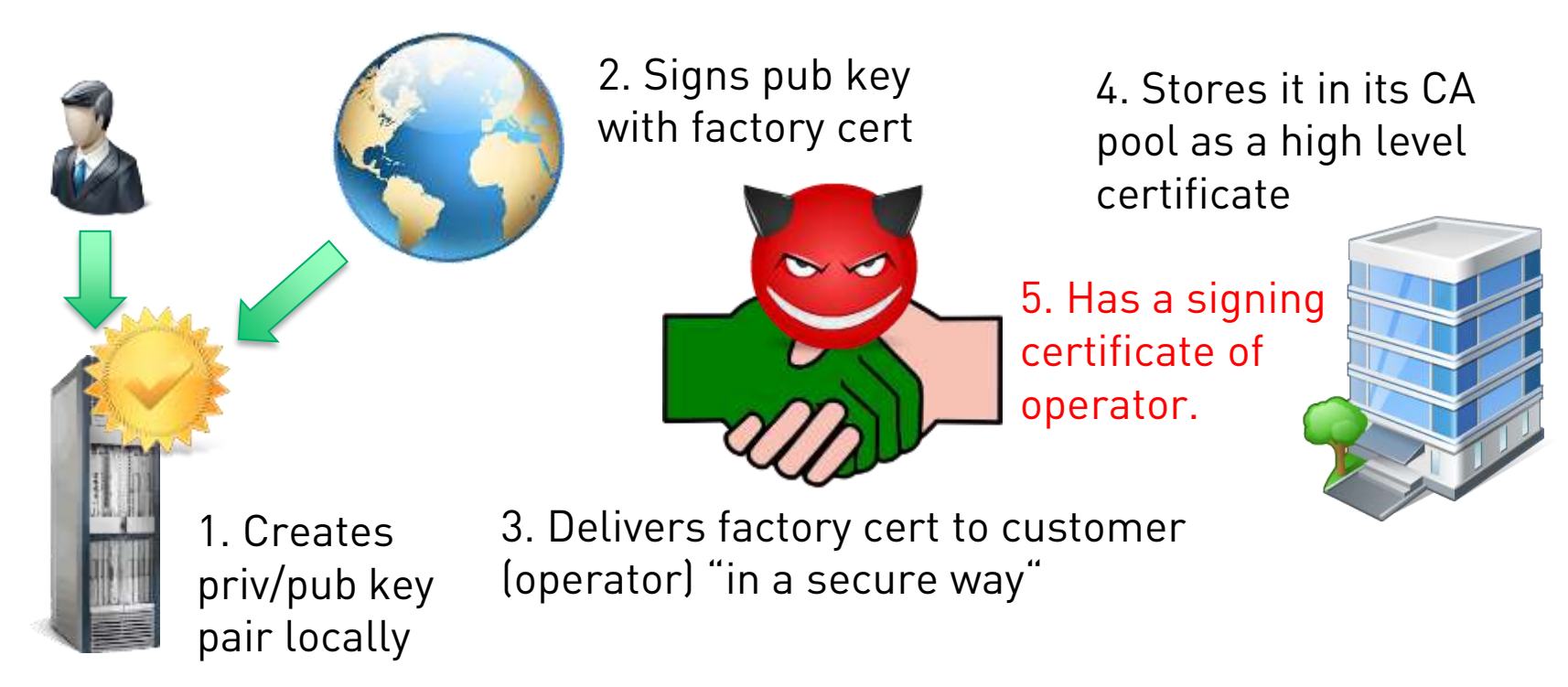

HAEKITELIM

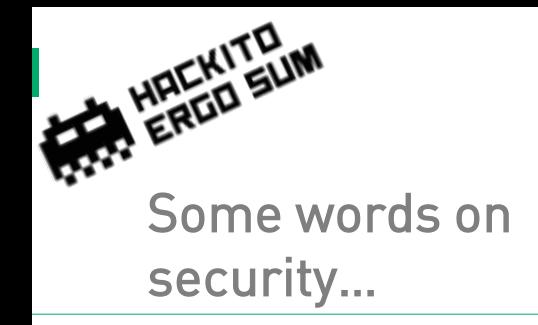

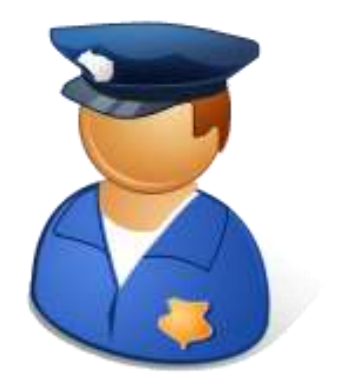

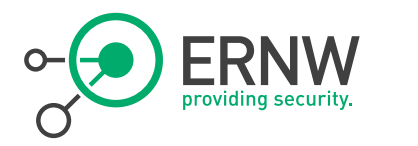

security... \_\_\_\_\_\_\_\_\_\_\_\_\_\_\_\_\_ - In reality you will find...

- Clients with process controls, DHCP, certificates, autoconnection/configuration
- Servers with DHCP, CMDB, CA, Gateway, QoS
- <sup>¬</sup> And you know how this works, or?
	- Management Interfaces?
	- Complexity?
	- Common (IP) network problems/vulns?

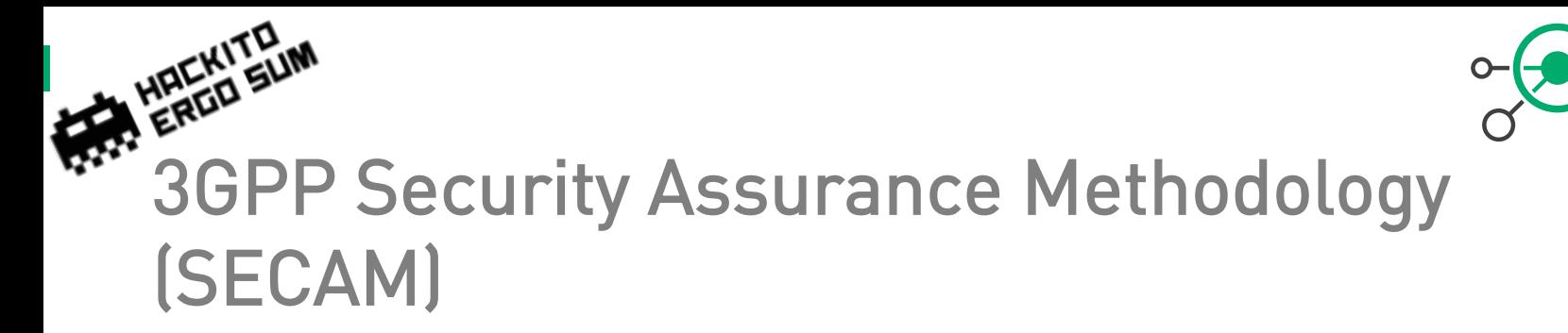

- ¬ Defined in 3GPP TR 33.805 (year 2013)
	- "Each 3GPP network product class […] can have vulnerabilities which, if exploited, can damage the MNO and/or end-users."

SECAM evaluation will cover the following four tasks:

- Vendor network product development and network product lifecycle management process assurance compliance ä, (assessing if the method used to develop the products is compliant with the Security Assurance Process)
- Security Compliance Testing (assessing if requested security requirements are correctly implemented in a network product)
- Basic Vulnerability Testing (running of a set of FOSS/COTS tools on external interfaces of the Network ÷ product)
- Enhanced Vulnerability Analysis (holistic approach to analyse risk and impact of Vulnerabilities found in the ä, Network Product)

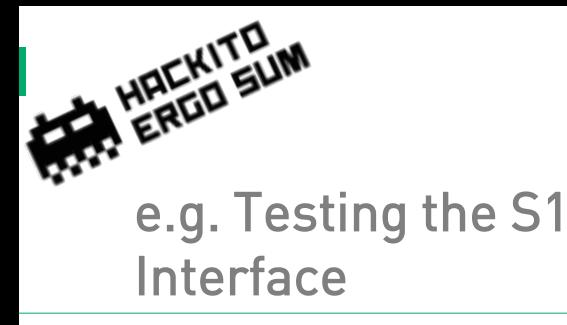

S1AP Protocol Stack

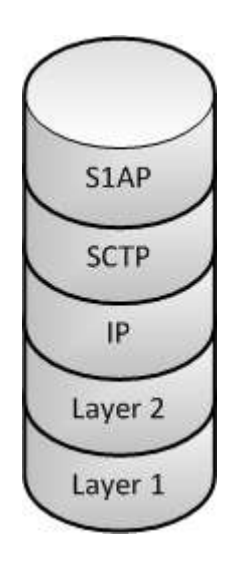

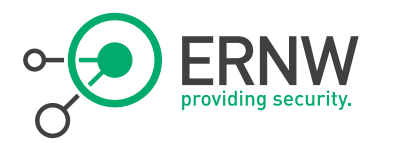

- Interface **No. 2018 Communist Communist Communist Communist Communist Communist Communist Communist Communist Communist Communist Communist Communist Communist Communist Communist Communist Communist Communist Communist Co** by 3GPP for the S1 interface
	- ¬ Specified in 3GPP TS 36.413
	- ¬ Necessary for several procedures between MME and eNodeB
	- ¬ Also supports transparent transport procedures from MME to the user equipment
	- ¬ SCTP Destination Port 36412

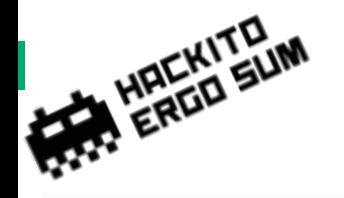

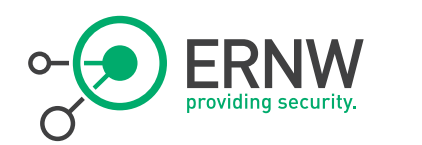

Capturing from to (loopback) [Wireshark 1.9.0 (SVN Rev 44283 from /trunk)]

View On Capture Analyze Statistics Telephony Timis intervals Help

@ STAP FOU (s.Leg ELAP\_POUL ... :: Packets | SQ : Displayed: 42 - Marked:

#### **BAXOBQ++173 BB**3630 # 858 W

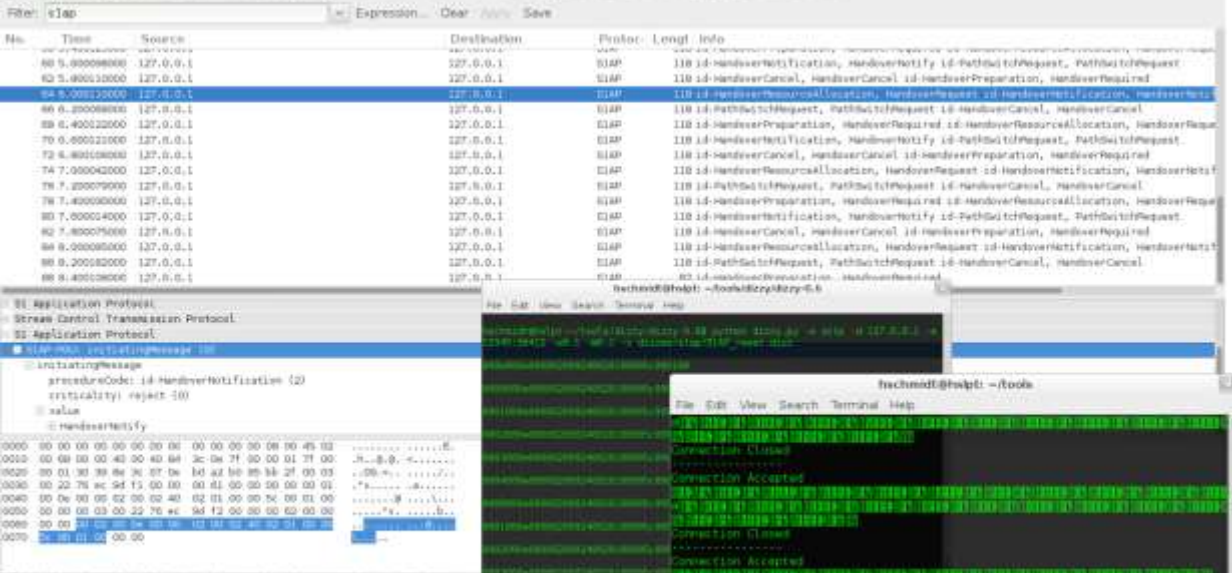

**THERE'S** 

wither curve

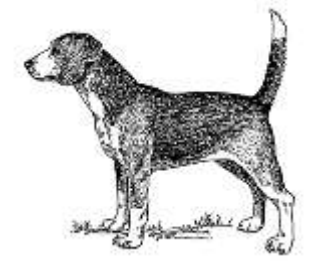

### S1AP with Dizzy

www.insinuator.net www.c0decafe.de

#### 4/24/2014 © ERNW GmbH | Carl-Bosch-Str. 4 | DE-69115 Heidelberg

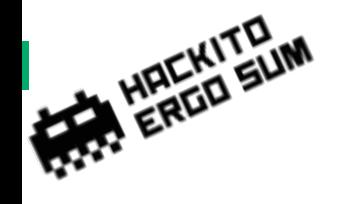

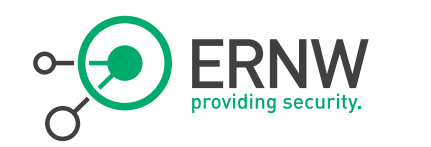

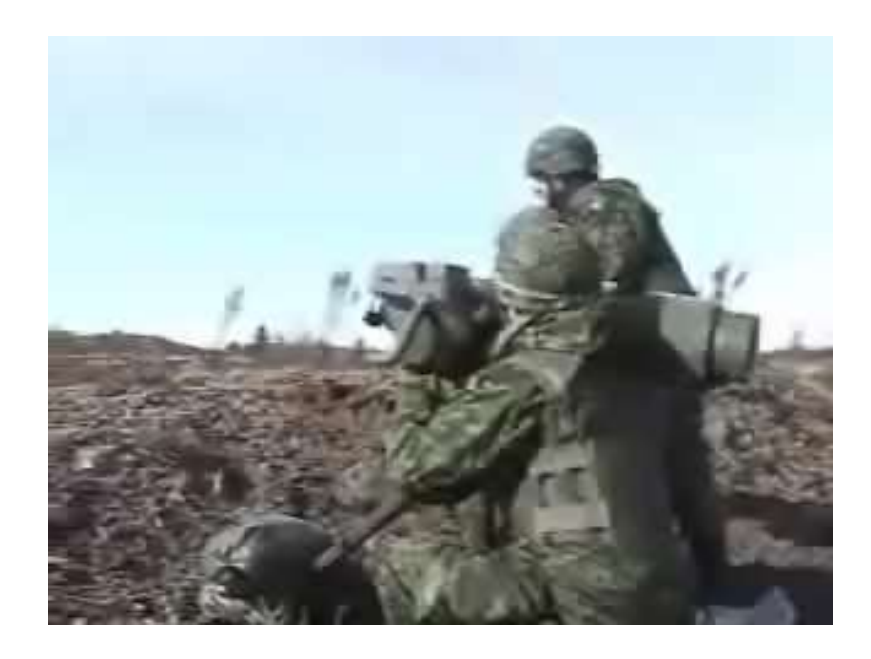

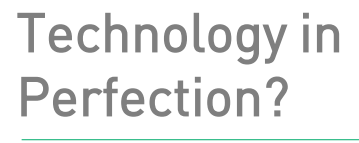

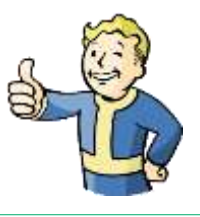

From: youtube.com

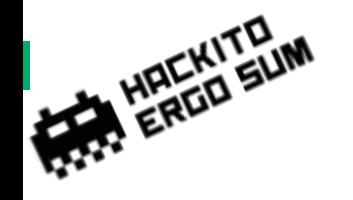

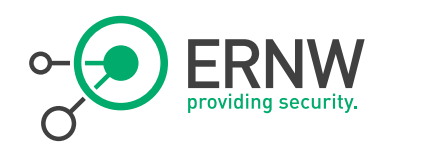

# Self Organizing Networks

SON

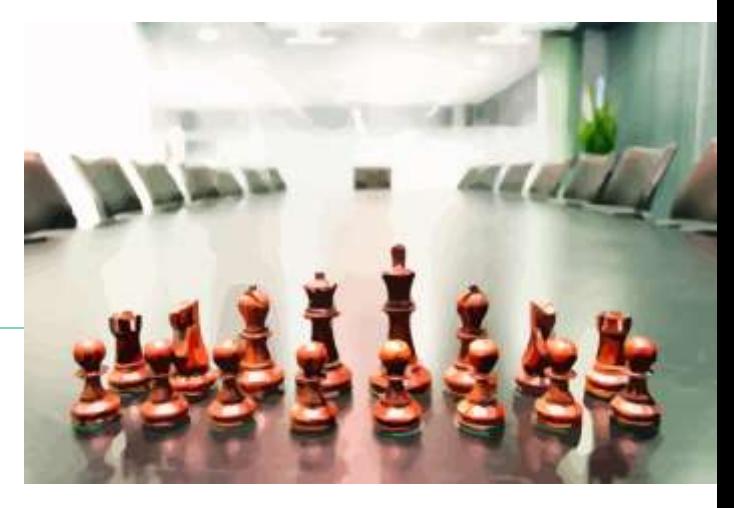

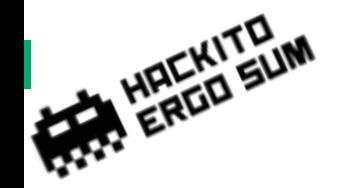

### Random Quote

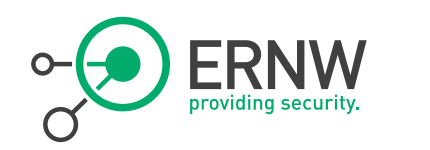

- <sup>¬</sup> It is likely that only a subset of SON functions can be standardised within the timeframe of the first release of the EPS. For that reason a step-by-step roll out of SON functions should be provided.
- <sup>¬</sup> From: 3GPP TS 32.500 V11.1.0 (2011-12)

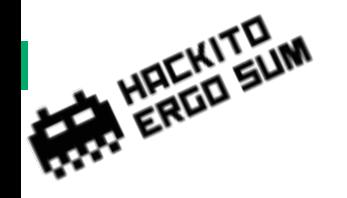

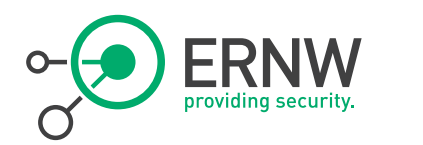

# Self Configuration

Big style " Plug & Play"

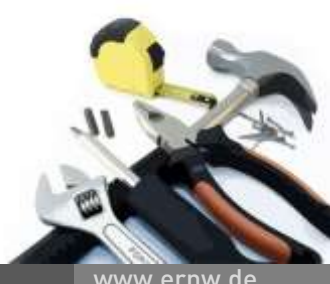

4/24/2014 © ERNW GmbH | Carl-Bosch-Str. 4 | DE-69115 Heidelberg

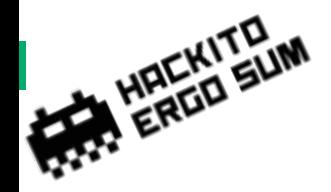

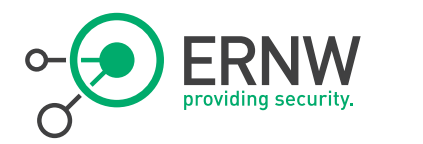

Why?

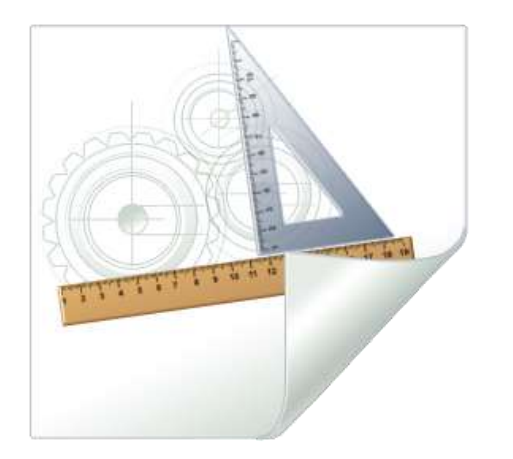

<sup>¬</sup> Reduce on-site activities by installer

- Reduce work to:
	- Connect to Antenna
	- Connect to LAN-Cable
	- Connect to Power
- ¬ Reduce installation costs
- <sup>¬</sup> Increase flexibility

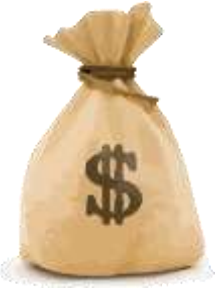

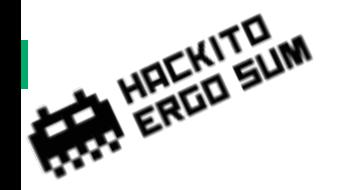

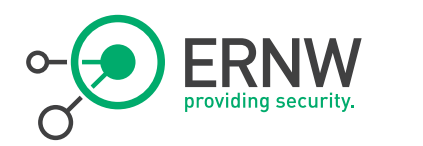

### How?

Base firmware is installed in factory

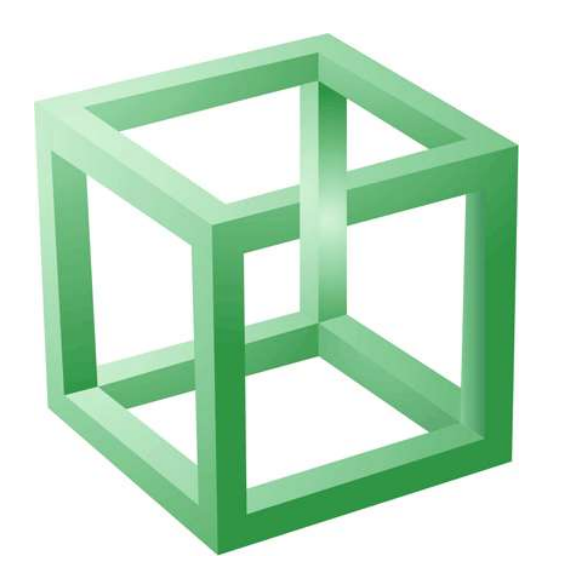

# <sup>¬</sup> eNB gets IP via DHCP

- <sup>¬</sup> Config gets pushed depending on HW-ID
- ¬ Installer configures positioning data or device uses internal GPS receiver
- <sup>¬</sup> (Work out PID and maybe new PID for surrounding cells)

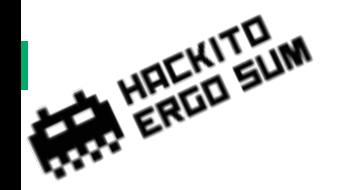

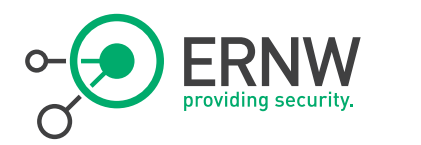

### Relay Nodes

Selective repeaters

Repeat data for certain eNodeBs

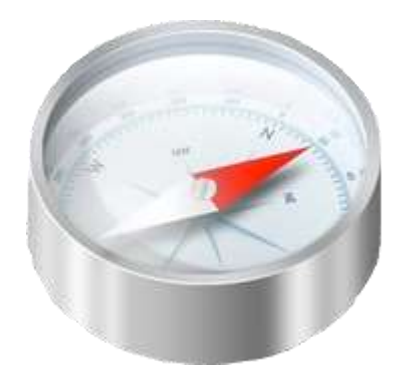

- <sup>¬</sup> Install and switch on
- <sup>¬</sup> Relay Node acts as UE
	- Connects to "Configurator eNB"
	- Fetches config from backend
- <sup>¬</sup> Relay Node relays data from "Donor eNB"

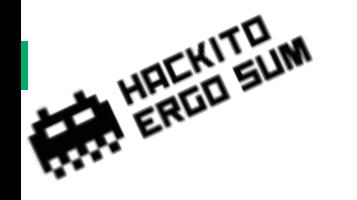

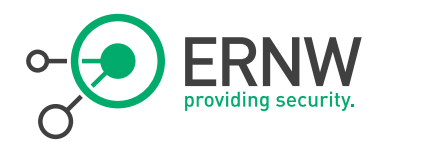

# Self-Optimization

4/24/2014 © ERNW GmbH | Carl-Bosch-Str. 4 | DE-69115 Heidelberg

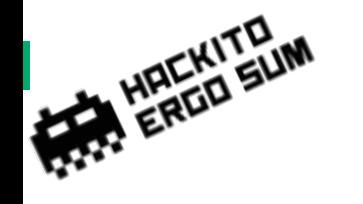

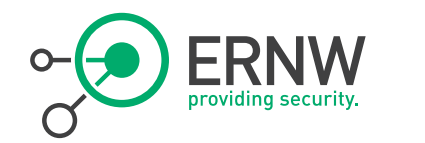

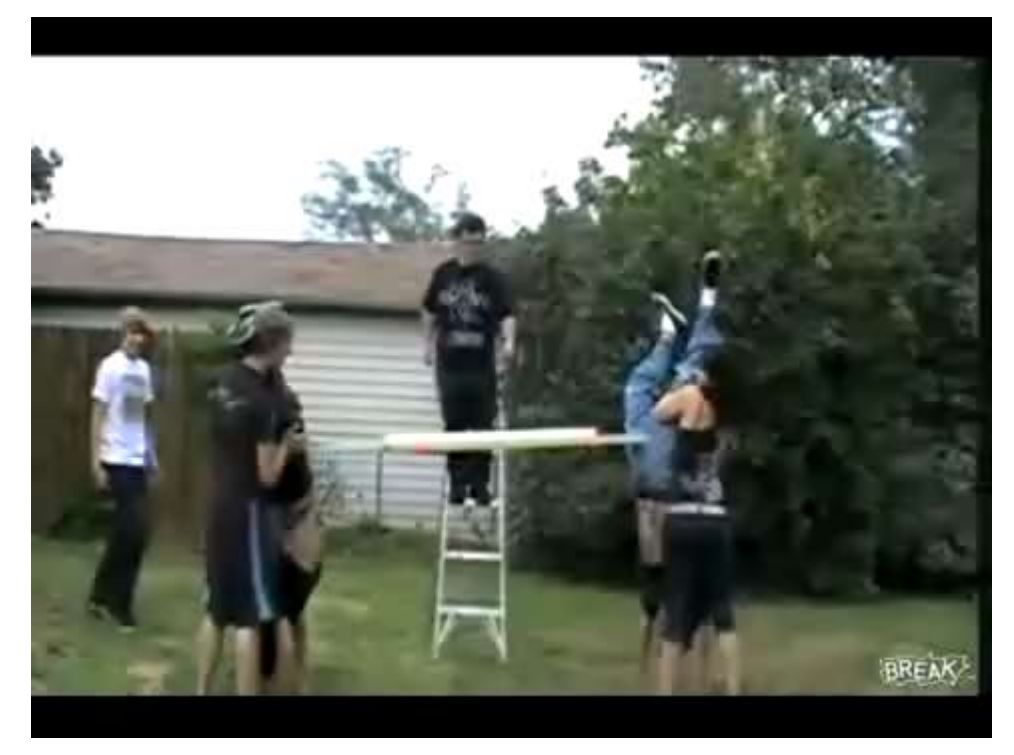

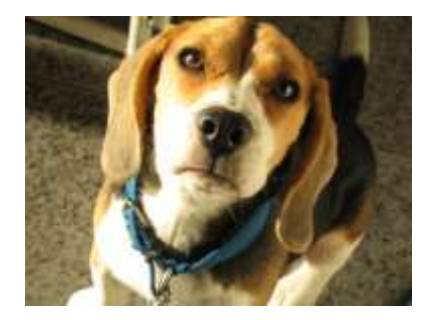

### Optimized!

From: youtube.com

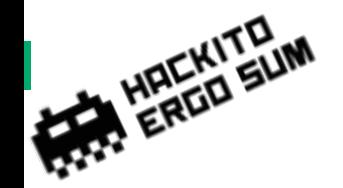

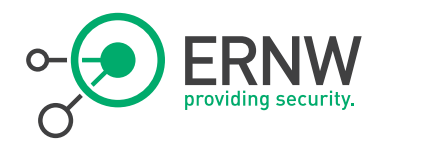

### Self-Optimization

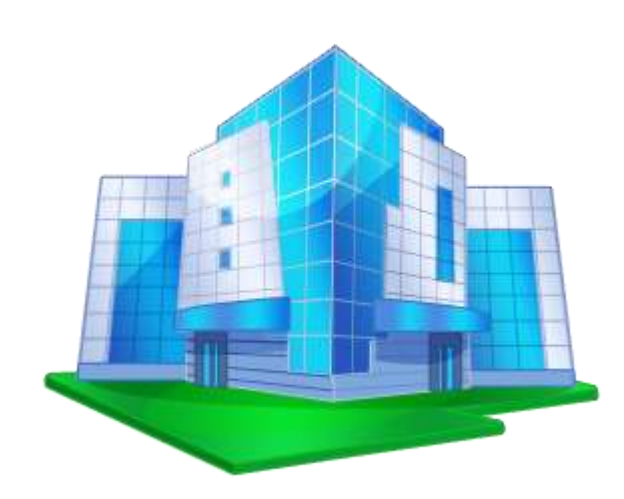

- <sup>¬</sup> "Automatically avoiding overlap"
- <sup>¬</sup> eNBs are aware of neighboring eNBs/cells
- <sup>¬</sup> Automated communication between adjacent eNBs
	- Band sharing both in time and frequency domains
	- Adapting of signal strength

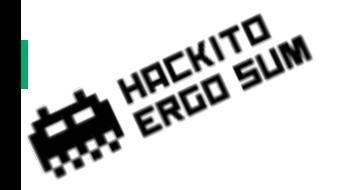

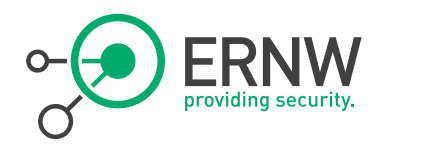

### ANR

Automatic Neighbour Relation

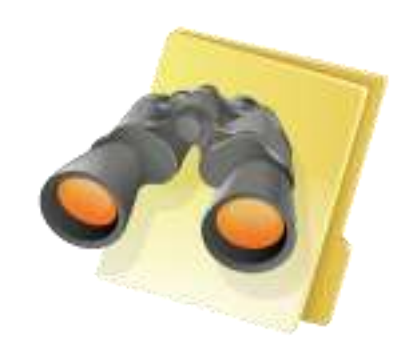

- <sup>¬</sup> eNB checks for other cells in it's range.
	- $-$  Either itself or by asking an UE for the cells it can see
- ¬ If a cell is found, a channel is established via backend.
- <sup>¬</sup> Communication via X2 channel
	- Both eNBs communicate directly
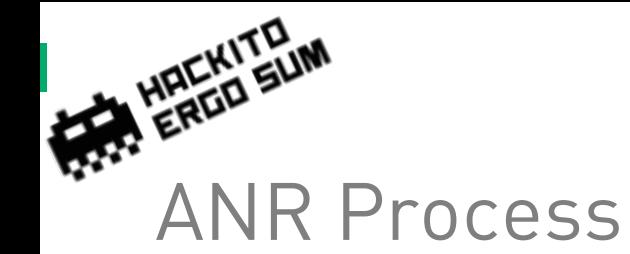

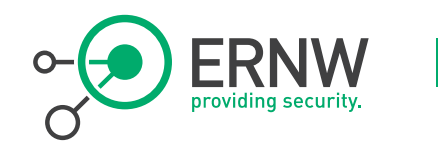

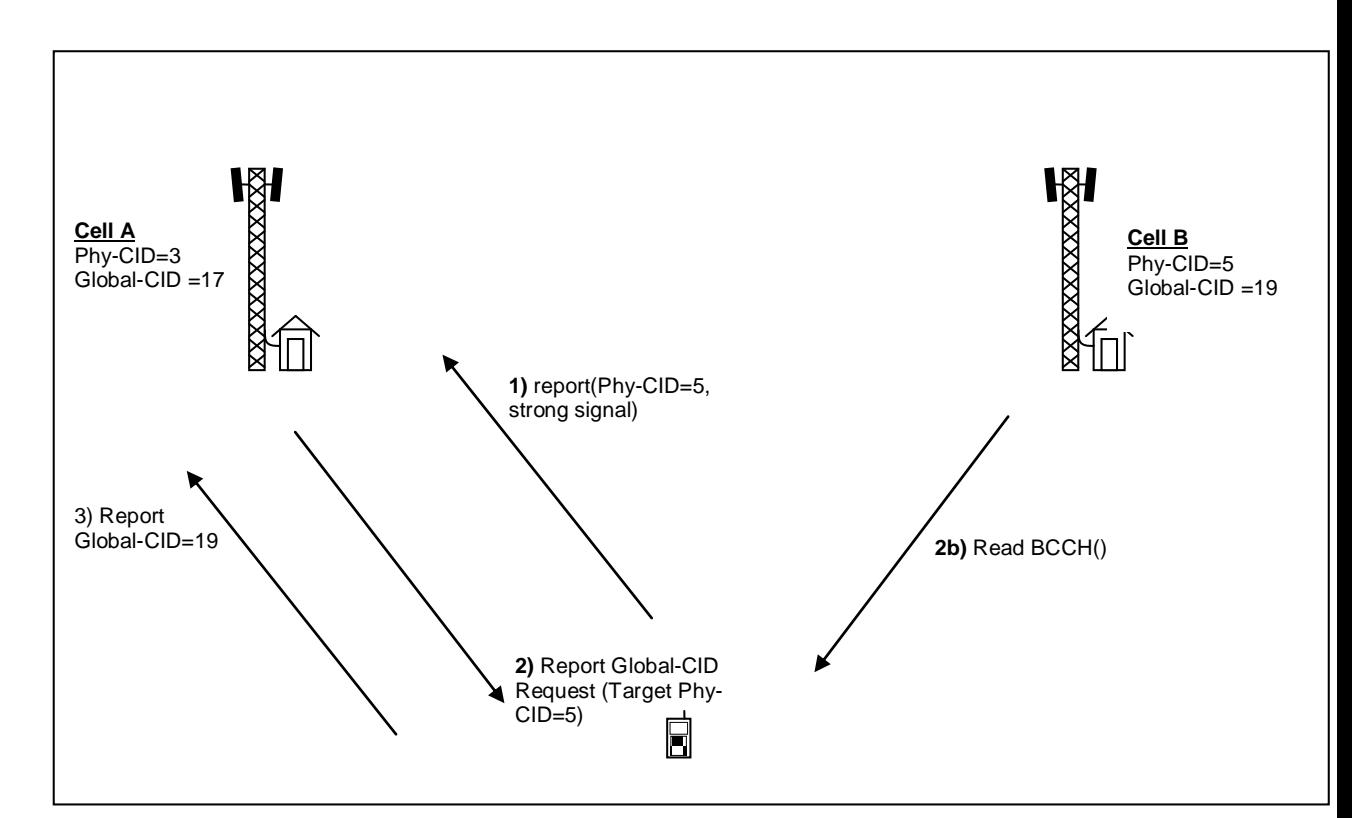

Source: 3GPP TS 36.300 V12.1.0 (2014-03)

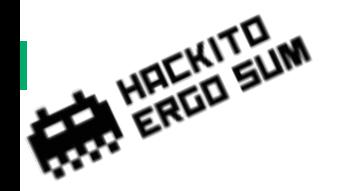

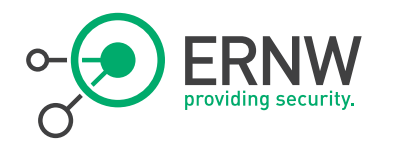

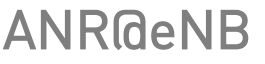

### **Neighbor Relation Table**

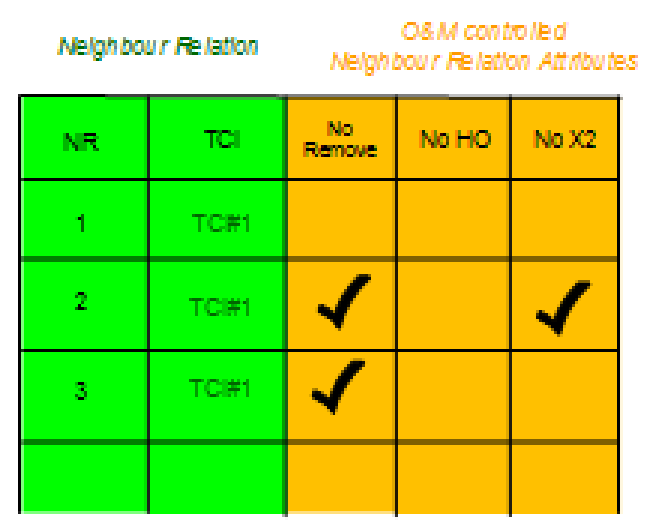

# <sup>¬</sup> Local table for known neighbours

- No Remove: eNB may note remove constraint
- No HO: Relation not to be used to hand overs
- No X2: Do not use X2 for com with device
- <sup>¬</sup> Neighbour defined as adjacent cell

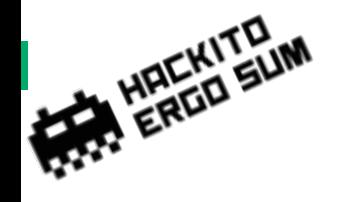

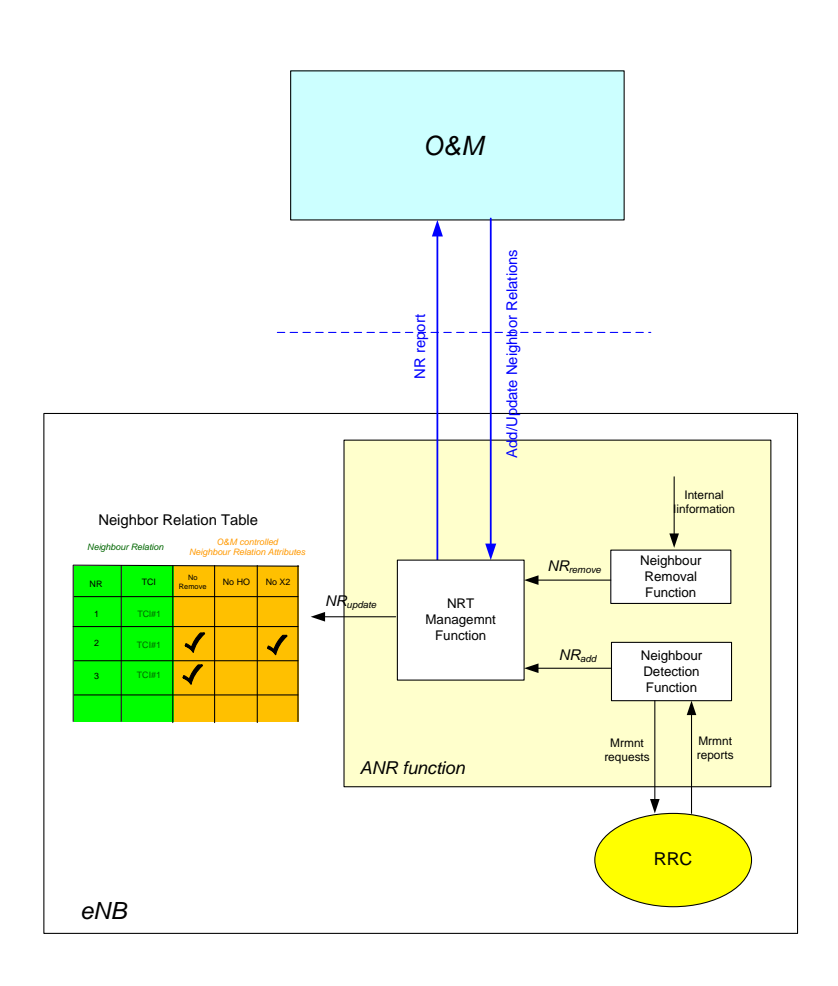

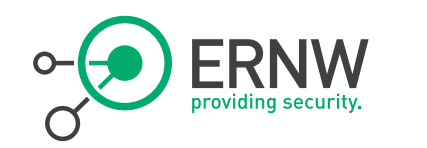

# ANR@eNB

Source: 3GPP TS 36.300 V12.1.0 (2014-03)

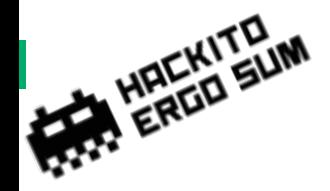

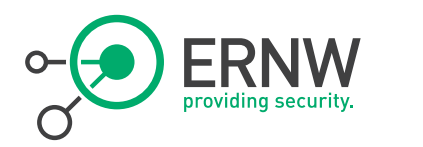

## **HeNBs**

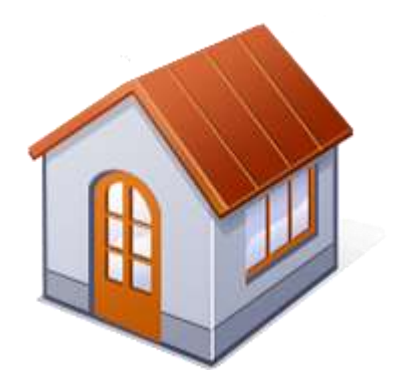

- <sup>¬</sup> Home-eNodeBs are able to take part in SON process
	- The ones you might have at home
	- The ones you might have hacked and rooted
- ¬ Protocol was adapted to support communication with HeNBs
	- Addition of extra security gateway

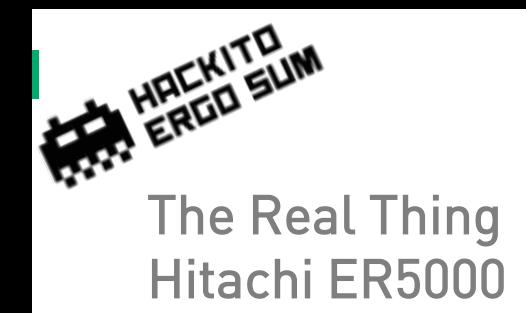

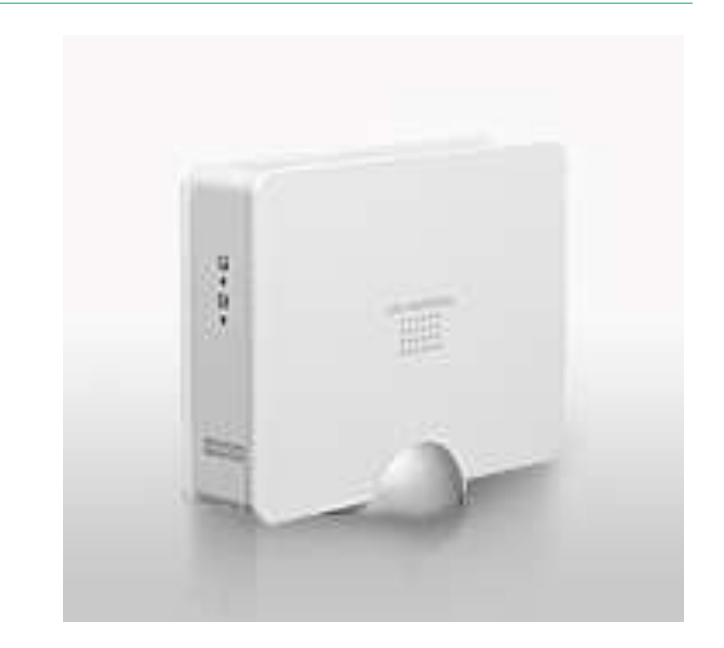

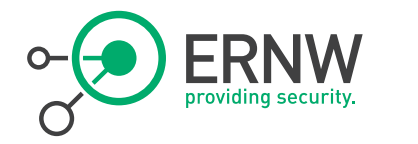

# <sup>¬</sup> LTE Femto-Cell

- Or Home-eNodeB
- ¬ Comes in residential and in enterprise version
- ¬ Also comes with "Femto-Cell-Gateway"
	- Reduce load on backend, produced by multiple HeNBs

Source: http://www.hitachi.com/

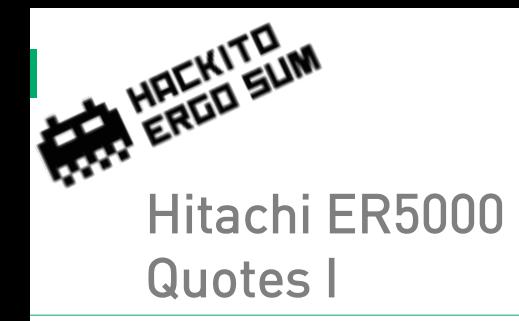

Alas! A scientific man ought to have no wishes, no affections — a mere heart of stone.

Charles Darwin

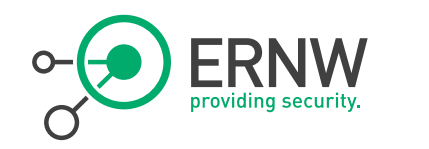

- Quotes I <sup>¬</sup> Autonomous Inter-cell Interference Control
	- Hitachi ER5000 LTE Femtocell (HeNB) autonomously mitigates inter-cell interference that deteriorates data rate and causes service outage at cell boundary.

# ¬ Femto-GW Minimizing Impacts on EPC

- Reduction of signaling load on MME and S-GW, with 3GPP compliant techniques and our proprietary enhancement such as C-plane messaging reduction and intra-Femto-GW mobility control.

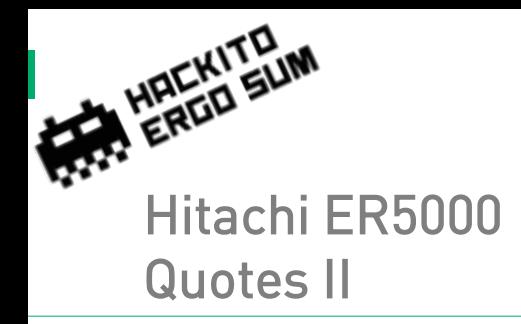

I love fools' experiments. I am always making them.

Charles Darwin

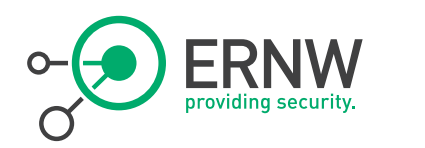

# ¬ Mobile Traffic Offloading

 The ER5000 LTE Femtocell (HeNB) and Femto-GW enable traffic offloading from macrocell-eNBs and operator's EPC network.

# Integrated OAM & P Solution

 The ER5000 LTE Femtocell system's 'Plug and Play', 'Self Planning,' 'Self Recovery', 'Self Healing' and 'Self Optimization' - the EMS helps management of a large number of HeNBs with enabling easy installation and maintenance as well as optimizing the system.

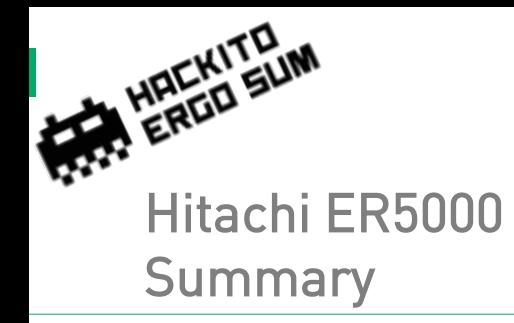

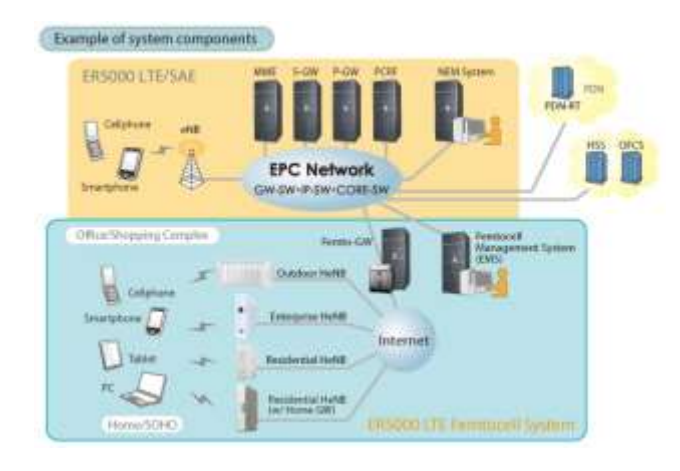

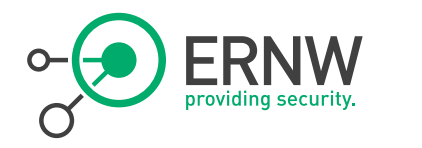

- Summary **The Summary Summary Autonomous Inter-cell Interference** Control
	- So it ought to be using SON/ANR features and the X2 channel
	- ¬ Femto-GW Minimizing Impacts on EPC
		- Just as the specs recommend
	- <sup>¬</sup> Mobile Traffic Offloading
		- Will only I be able to use my HeNB or might you be connected to it, too?
	- Integrated OAM & P Solution
		- So it'll get an IP, should be forwarded some configuration Server and fetch it's config over my line?

Source: http://www.hitachi.com/

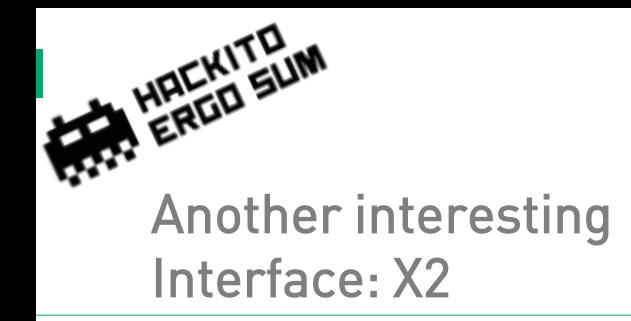

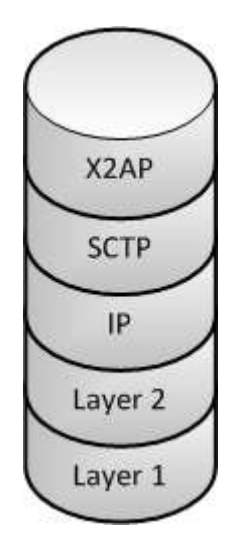

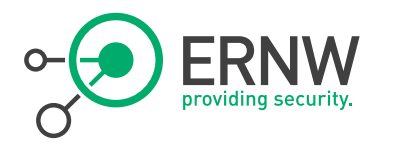

- $\overline{\phantom{a}}$  Similar to S1AP  $\odot$
- <sup>¬</sup> X2 Application Protocol (X2AP) is defined in 3GPP TS 36.423
- <sup>¬</sup> Interconnecting two eNodeBs within E-UTRAN architecture
	- Providing signaling information across the X2 interface

<sup>¬</sup> SCTP Destination port 36422

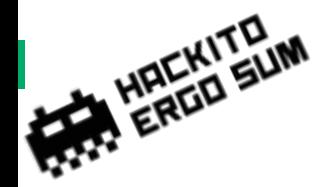

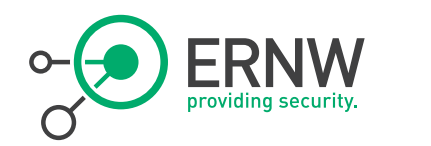

X2AP

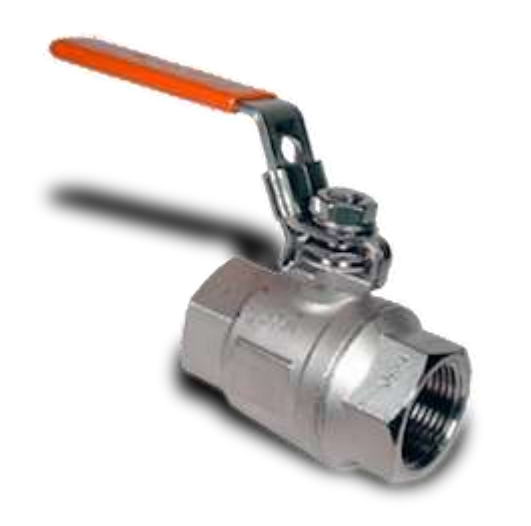

<sup>¬</sup> Basic procedure: X2 Setup

- <sup>¬</sup> Some more interesting
	- eNB Configuration Update
	- Handover Preparation/Initiation
	- Cell Activation
	- Load Information Exchange

…

¬ But also: Relaying of NAS

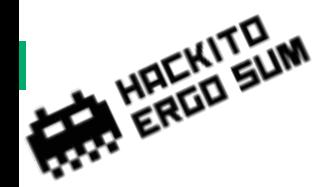

### **Masscan supports SCTP**

Besides the well-known transport protocols of TCP and UDP, there is also one called SCTP. It's been included in Windows, Linux, Mac OS X for 10 years. Almost nobody uses it. I know little more about this protocol than you do.

But I can now scan for it in masscan. Scanning the entire Internet for an SCTP service would look something like this:

masscan 0.0.0.0/0 -pS:36422,36412 -- rate 100000

Like nmap, you can prefix ports with the letter of the transport protocol, where T: is for TCP, U: is for UDP, and S: is for SCTP.

The ports above are for protocols in the LTE/4G protocol suite. Running this scan, I got the following results:

Discovered open port 36412/sctp on 31.204.128.247 Discovered open port 36412/actp on 41.213.0.147 Discovered open port 36412/sctp on 41,213.0.163 Discovered open port 36412/actp on 61.252.41.113 Discovered open port 36412/actp on 64.71.135.220 Diasovered open port 36412/actp on 115.12.152.194 Discovered open port 36422/sctp on 115.12.152.194 Discovered open port 36412/actp on 119.194.139.93 Discovered open port 36412/actp on 119.30.227.186 Discovered open port 36422/actp on 120.199.33.154 Discovered open port 36422/sctp on 120.199.63.234 Discovered open port 36412/sctp on 173.228.61.6 Discovered open port 36412/sctp on 182.98.163.217 Discuvered open port 36422/sctp on 183.247.170.18 Discovered open port 36422/actp on 197.243.0.89 Discovered open port 36422/actp on 197.243.0.90 Discovered open port 36422/sctp on 197.243.0.91 Discovered open port 16422/sctp on 197.243.0.92 Discovered open port 36422/sctp on 197.243.0.93 Discovered open port 36422/actp on 197.243.0.94 Discovered open port 36422/sctp on 211.72.48.37 Discovered open port 36422/sctp on 221.112.39.246

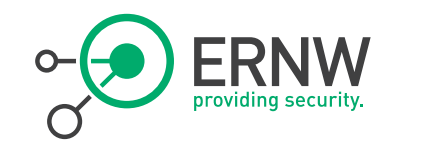

# "Nobody would use this in the Internet"

http://blog.erratasec.com/2014/0 1/masscan-supportssctp.html#.U1gQ4R9vK0x

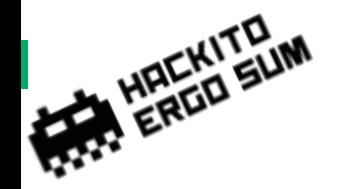

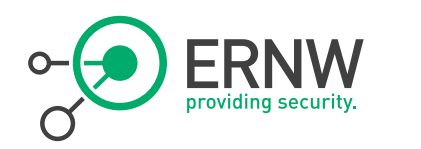

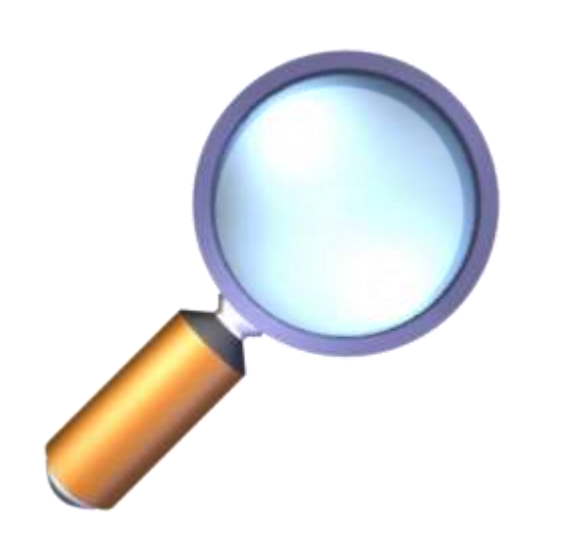

- Just a few thoughts  $\Box$   $\Box$  Can I set up a connection with \$device in \$network?
	- <sup>¬</sup> Can I get my phone to actually make 2 eNBs think that they're closer than the actually are?
	- <sup>¬</sup> Can I use my HeNB and tell a macro cell eNB, that I'm actually covering all it's area and that I'm so much better in doing so?

 $\rightarrow$  Future research

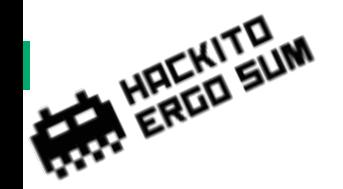

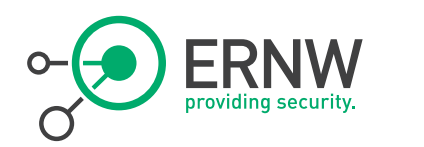

## Problems in Reality

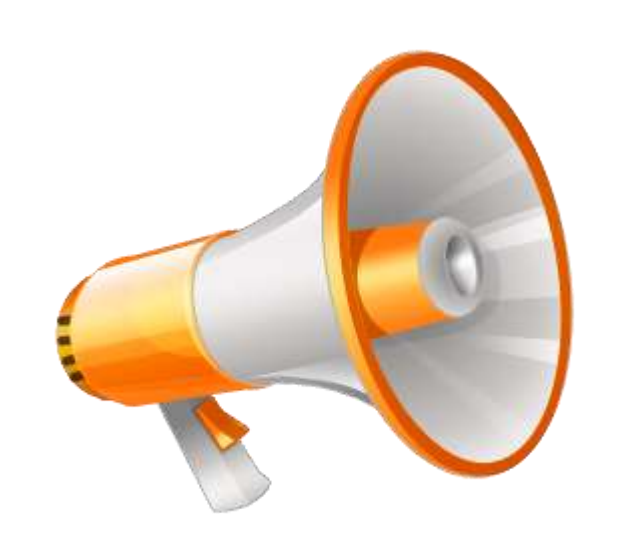

# <sup>¬</sup> Default configuration

<sup>¬</sup> Even you are not able to get into IPSec communication, eNB/MME may process non-encrypted traffic  $\odot$ 

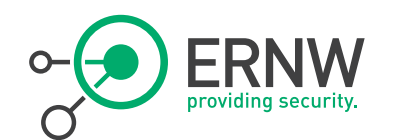

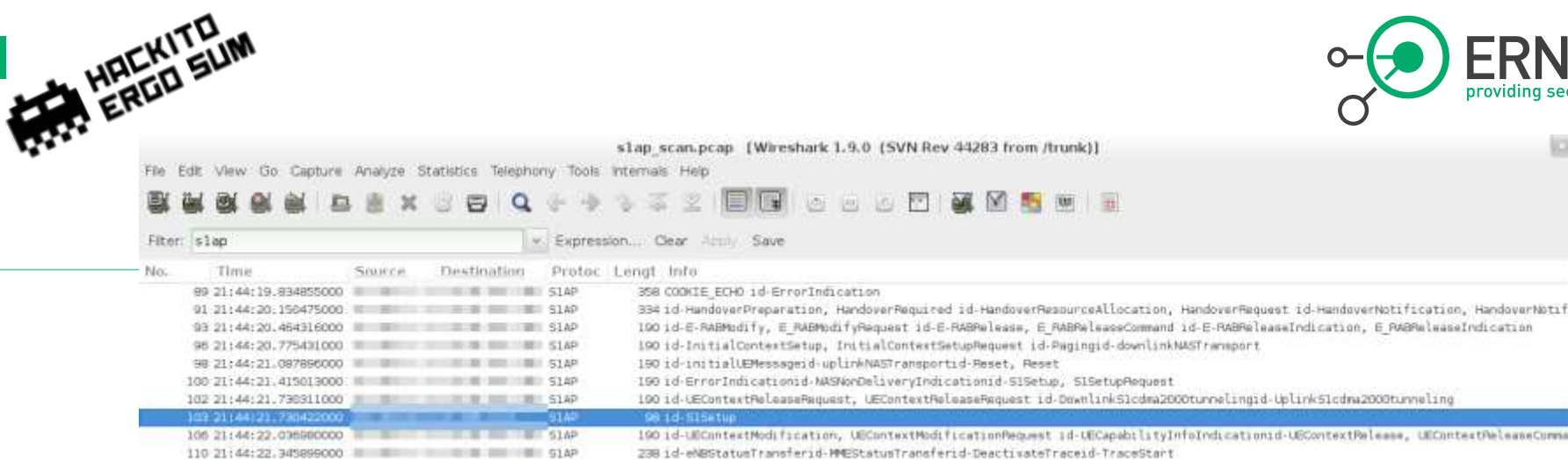

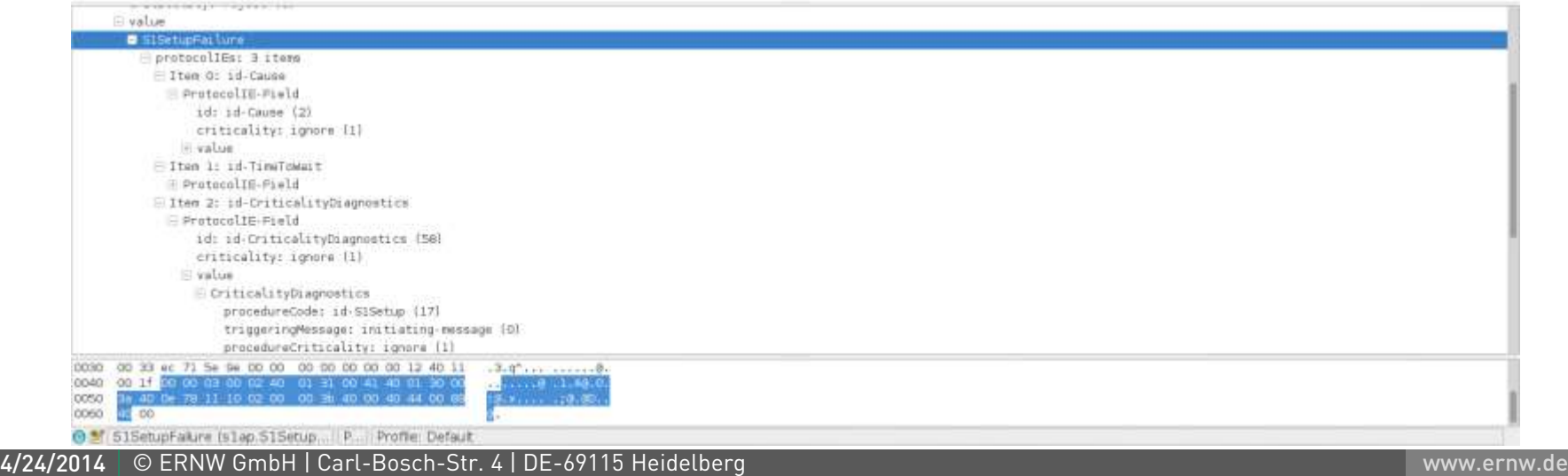

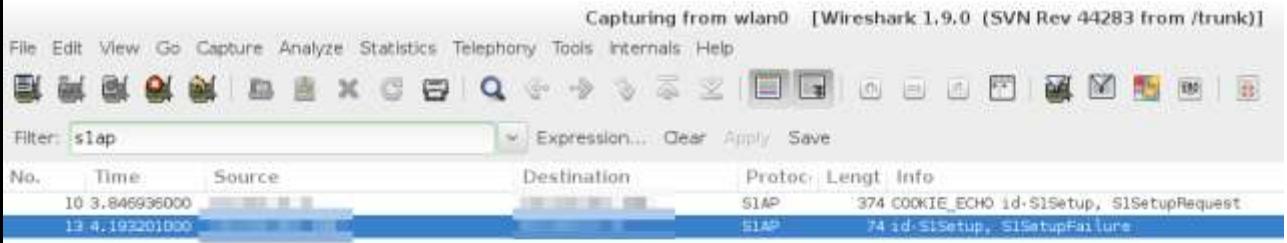

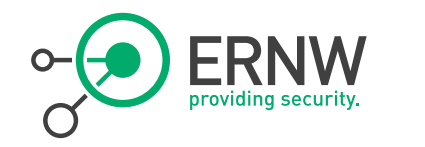

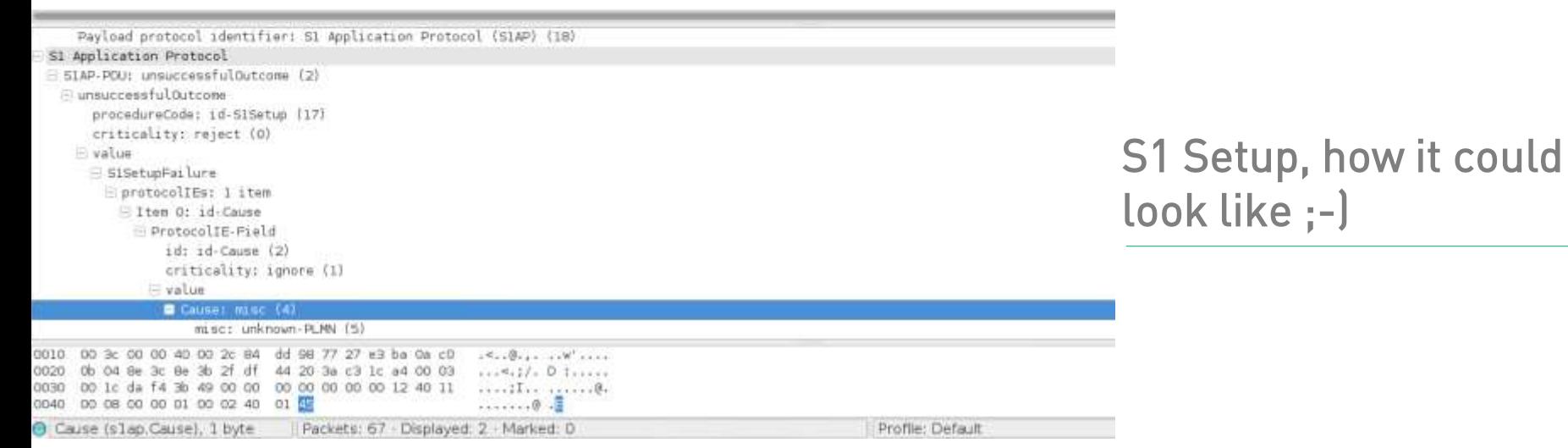

### 4/24/2014 © ERNW GmbH | Carl-Bosch-Str. 4 | DE-69115 Heidelberg

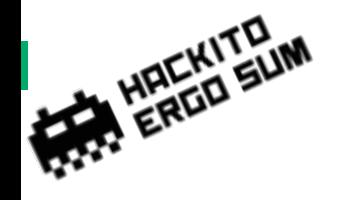

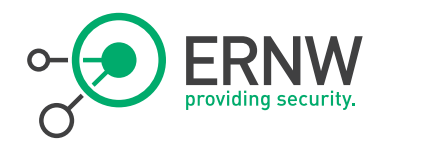

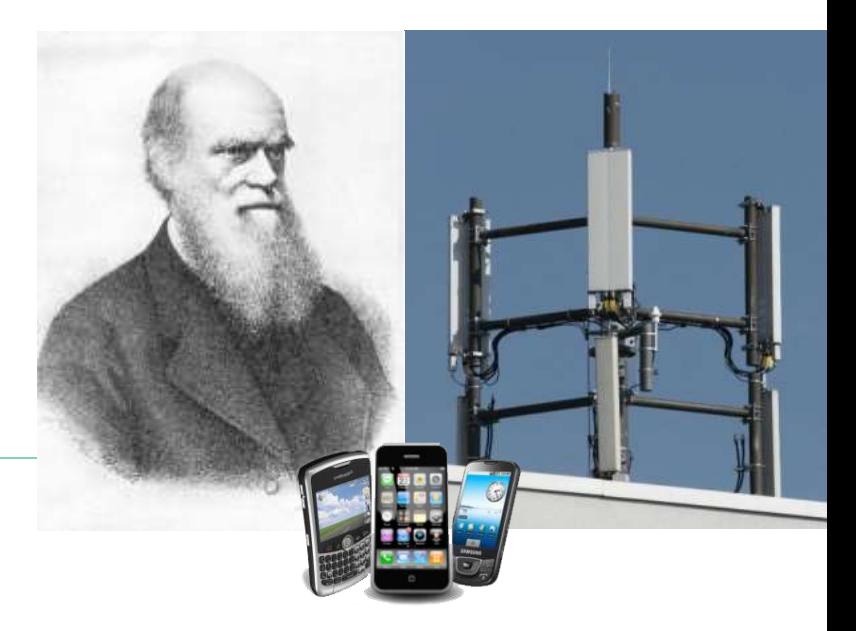

# Will Darwin strike again?

4/24/2014 © ERNW GmbH | Carl-Bosch-Str. 4 | DE-69115 Heidelberg

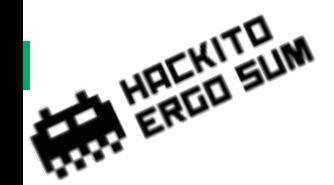

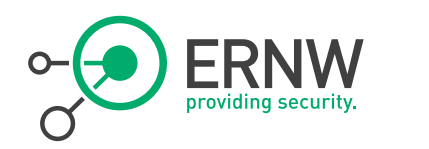

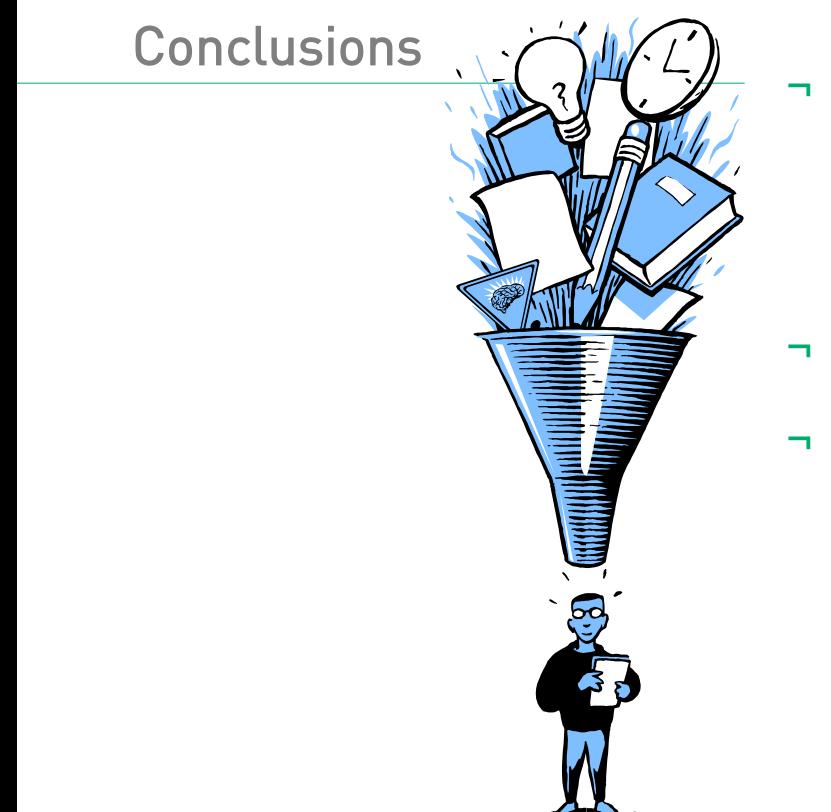

- <sup>¬</sup> Overall, it is a good concept, but there is high complexity!
- ¬ Some things are a bit shocking…
- ¬ But you see: they have learned!

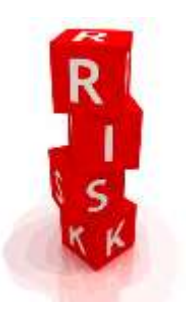

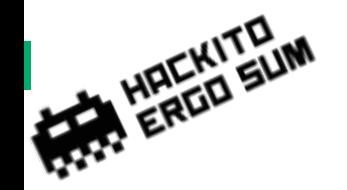

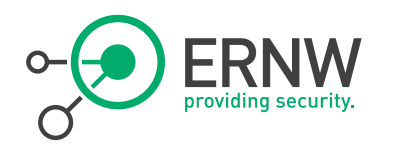

(5 Feb 2013, São Paulo, Brazil)

http://darwinawards.com/darwin/darwin2 013-01.html

<sup>¬</sup> Mechanic Sérgio A. Rosa, 49, was welding a gas tanker that, curiously, exploded, sending his remains flying 400 meters through the air.

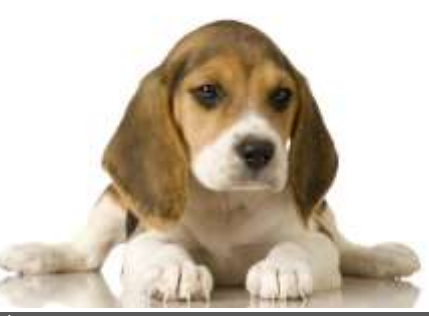

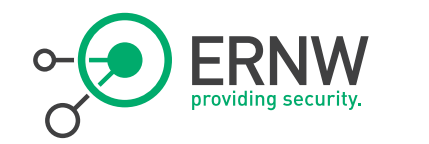

# Fig. en.<br>There's never enough time...

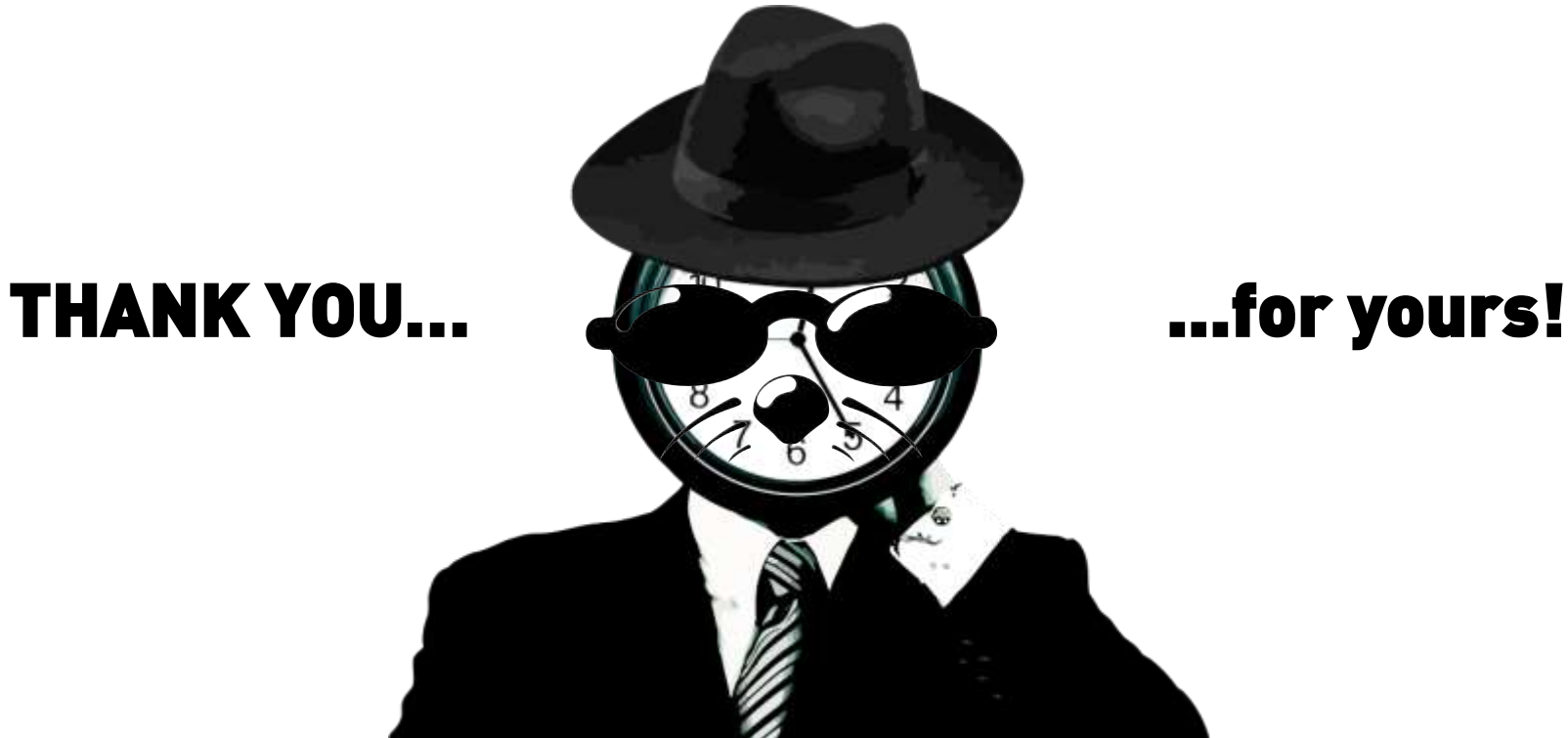

4/24/2014 © ERNW GmbH | Carl-Bosch-Str. 4 | DE-69115 Heidelberg

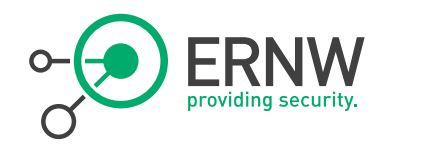

Stay in touch Blog: **DINSINUATOR.NET** Conference: **TROOPERS.de** 

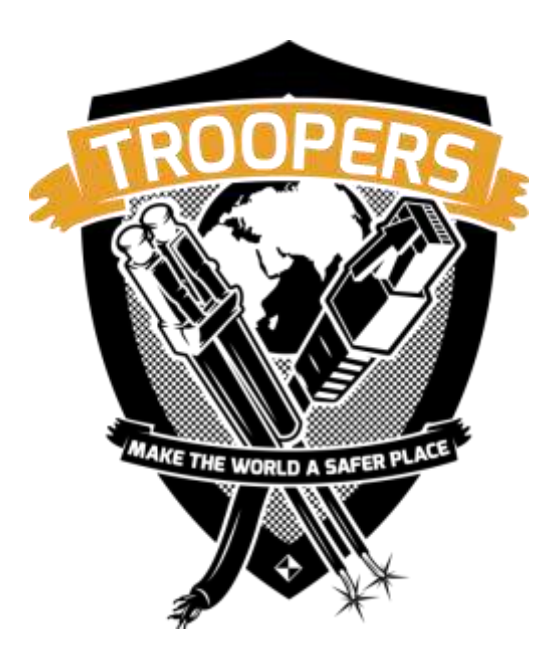

HAEKITELIM

- ¬ Visit our blog and join the discussion: ·)INSINUATOR.NET
- Joinus at **TROOPERS** de conference!
- ¬ Ping us at Twitter: [@WEareTROOPERS](https://twitter.com/WEareTROOPERS)

[@Insinuator](https://twitter.com/Insinuator)

Drop us a mail.

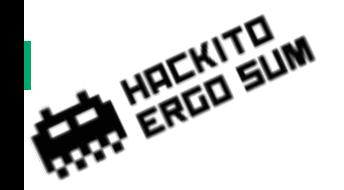

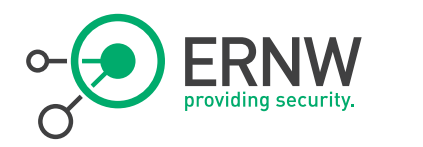

(July 2011, New York)

http://darwinawards.com/darwin/darwin2 011-03.html

<sup>¬</sup> Protesting motorcycle helmet laws, an Onondaga, NY man was participating in a bare-noggin protest ride when he was killed via flipping over the handlebars.

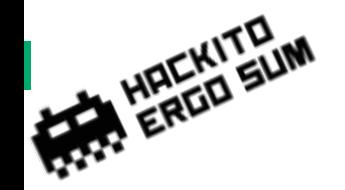

(10 January 2007, Germany)

http://darwinawards.com/darwin/darwin2 007-01.html

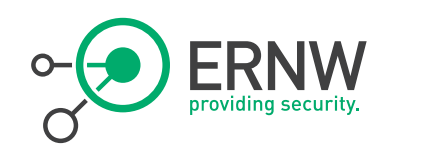

<sup>¬</sup> A 63-year-old man's extraordinary effort to eradicate moles from his property resulted in a victory for the moles. The man pounded several metal rods into the ground and connected them […] to a high-voltage power line, intending to render the subterranean realm uninhabitable. Incidentally, the maneuver electrified the very ground on which he stood.

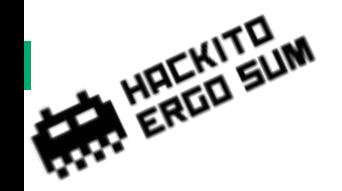

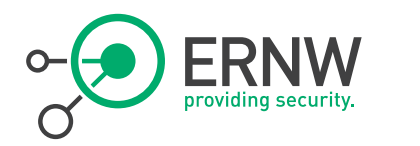

(1995)

http://darwinawards.com/darwin/darwin1 996-07.html

Random Darwin Award <sub>7</sub> Azninski, 30, had been drinking with friends when it was suggested they strip naked and play some "men's games". Initially they hit each other over the head with frozen turnips, but then one man upped the ante by seizing a chainsaw and cutting off the end of his foot. Not to be outdone, Azninski grabbed the saw and, shouting "Watch this then," he swung at his own head and chopped it off.

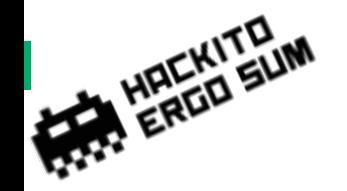

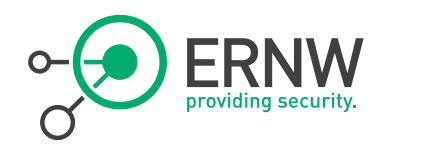

(27 February 2012, North Carolina)

http://darwinawards.com/darwin/darwin2 012-03.html

Gary was at a friend's apartment when he spotted a salsa jar containing a mystery fluid. Thinking that it was an alcoholic beverage, he helped himself to a sizeable swig of gasoline! Naturally enough, he immediately spit out the offending liquid onto his clothes. Then, to recover from the shock, Gary lit a cigarette.

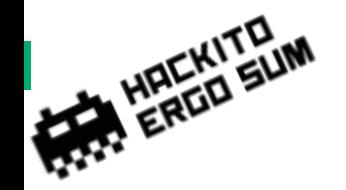

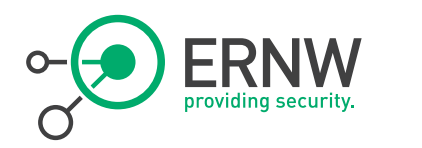

(5 Feb 2013, São Paulo, Brazil)

http://darwinawards.com/darwin/darwin2 013-01.html

<sup>¬</sup> Mechanic Sérgio A. Rosa, 49, was welding a gas tanker that, curiously, exploded, sending his remains flying 400 meters through the air.